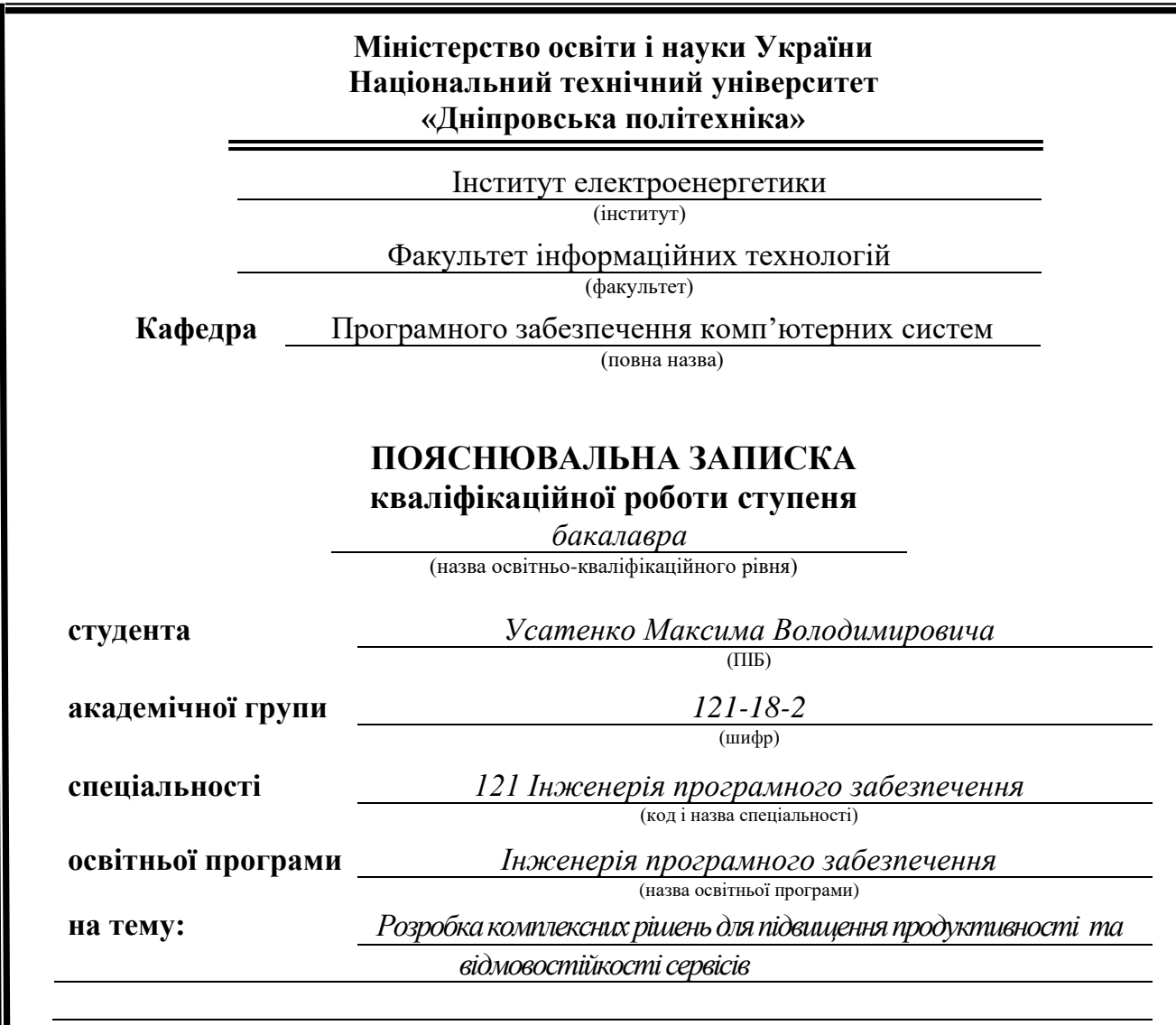

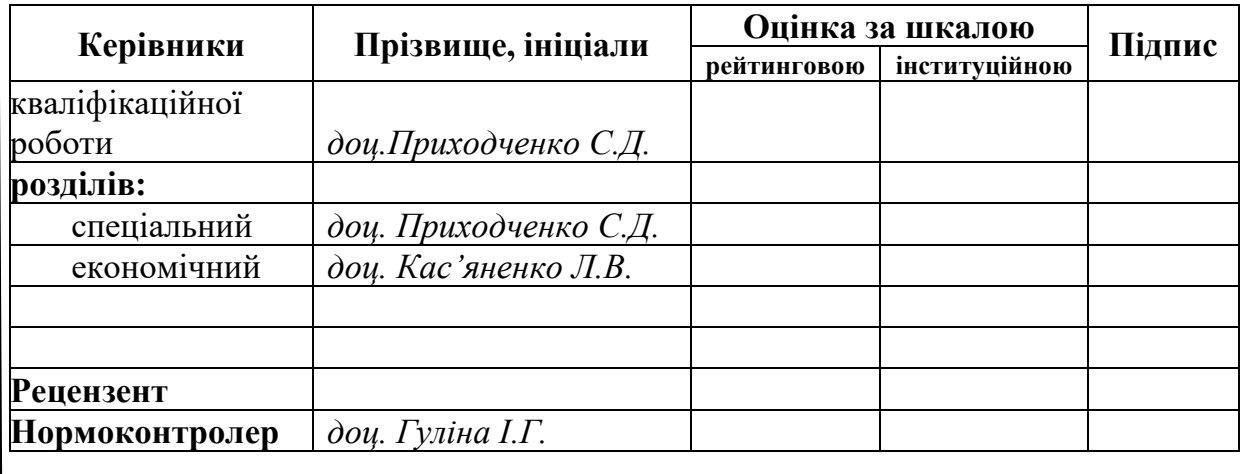

**Дніпро 2022**

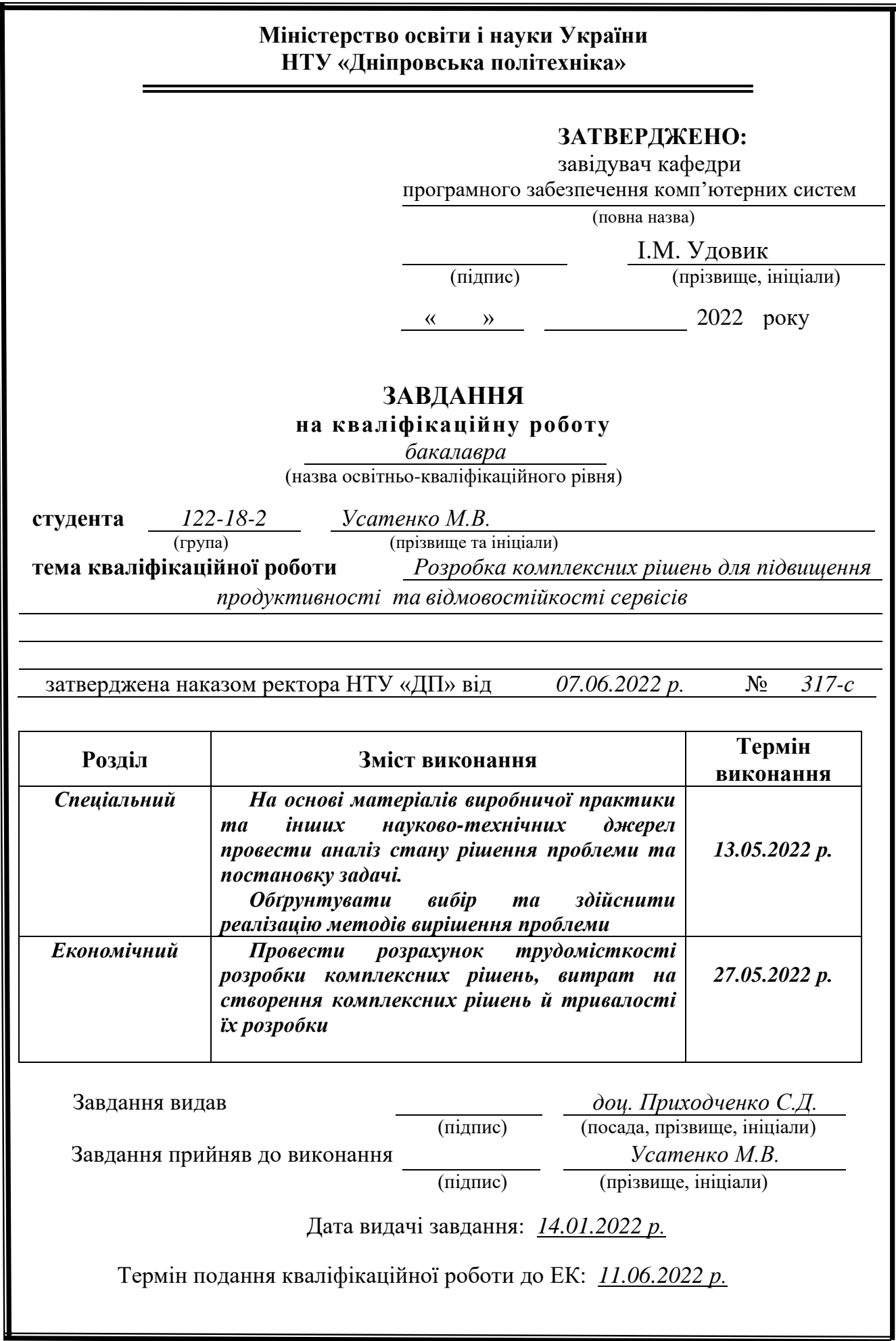

# **РЕФЕРАТ**

Пояснювальна записка: 43 с., 19 рис., 2 табл., 4 дод., 20 джерел.

Об'єкт розробки: комплексні рішення для сервісу, які підвущують його продуктивність та відмовостійкість.

Мета кваліфікаційної роботи: розробка комплексних рішень, які піднімають відмовостійкість та продуктивність сервісів.

 У вступі розглядається аналіз та сучасний стан проблеми, конкретизується мета кваліфікаційної роботи та галузь її застосування, наведено обґрунтування актуальності теми та уточняється постановка завдання.

У першому розділі проаналізовано предметну галузь, визначено актуальність завдання та призначення розробки, сформульовано постановку завдання, зазначено вимоги до програмної реалізації, технологій та програмних засобів.

У другому розділі проаналізовані наявні рішення, обрано платформи для розробки, виконано проектування і розробка програми, описана робота програми, алгоритм і структура її функціонування, а також виклик та завантаження програми, визначено вхідні і вихідні дані, охарактеризовано склад параметрів технічних засобів.

В економічному розділі визначено трудомісткість розроблених комплексних рішень, проведений підрахунок вартості роботи по розробці рішень та розраховано час на їх створення.

Практичне значення полягає у розробці комплексних рішень, що дозволяє підвущувати продуктивність та відмовостійкість сервису.

Актуальність запропонованих комплексних рішень визначається великим попитом на подібні розробки, що підіймають відмовостійкість та продуктивність сервісів.

Список ключових слів: СЕРВІС, ПРОДУКТИВНІСТЬ, ВІДМОВОСТІЙКІСТЬ, DOCKER, REDIS, БАЗА ДАНИХ, КЛАЙСТЕР, КОНФІГУРАЦІЯ, APDEX, RIDER, GRAFANA.

# **ABSTRACT**

Explanatory note: 43 pp., 19 fig., 2 table, 4 appendix, 20 sources.

Object of development: complex solutions for the service, which increase its productivity and fault tolerance.

The purpose of the qualification work: development of complex solutions that will increase fault tolerance and productivity of services.

The introduction considers the analysis and the current state of the problem, specifies the purpose of the qualification work and the field of its application, provides a justification for the relevance of the topic and clarifies the task.

In the first section the subject branch is analyzed, the urgency of the task and the purpose of development are determined, the statement of the task is formulated, the requirements to the software implementation, technologies and software are specified.

The second section analyzes the available solutions, selected platforms for development, designed and developed the program, describes the program, algorithm and structure of its operation, as well as calling and loading the program, determines the input and output data, describes the parameters of hardware.

In the economic section, the complexity of the developed complex solutions is determined, the cost of work on the development of solutions is calculated and the time for their creation is calculated.

The practical significance lies in the development of comprehensive solutions that increase the productivity and fault tolerance of the service.

The relevance of the proposed comprehensive solutions is determined by the high demand for such developments that increase fault tolerance and productivity of services.

List of keywords: SERVICE, PRODUCTIVITY, FAILURE RESISTANCE, DOCKER, REDIS, DATABASE, CLUSTER, CONFIGURATION, APDEX, RIDER, GRAFANA.

# **ЗМІСТ**

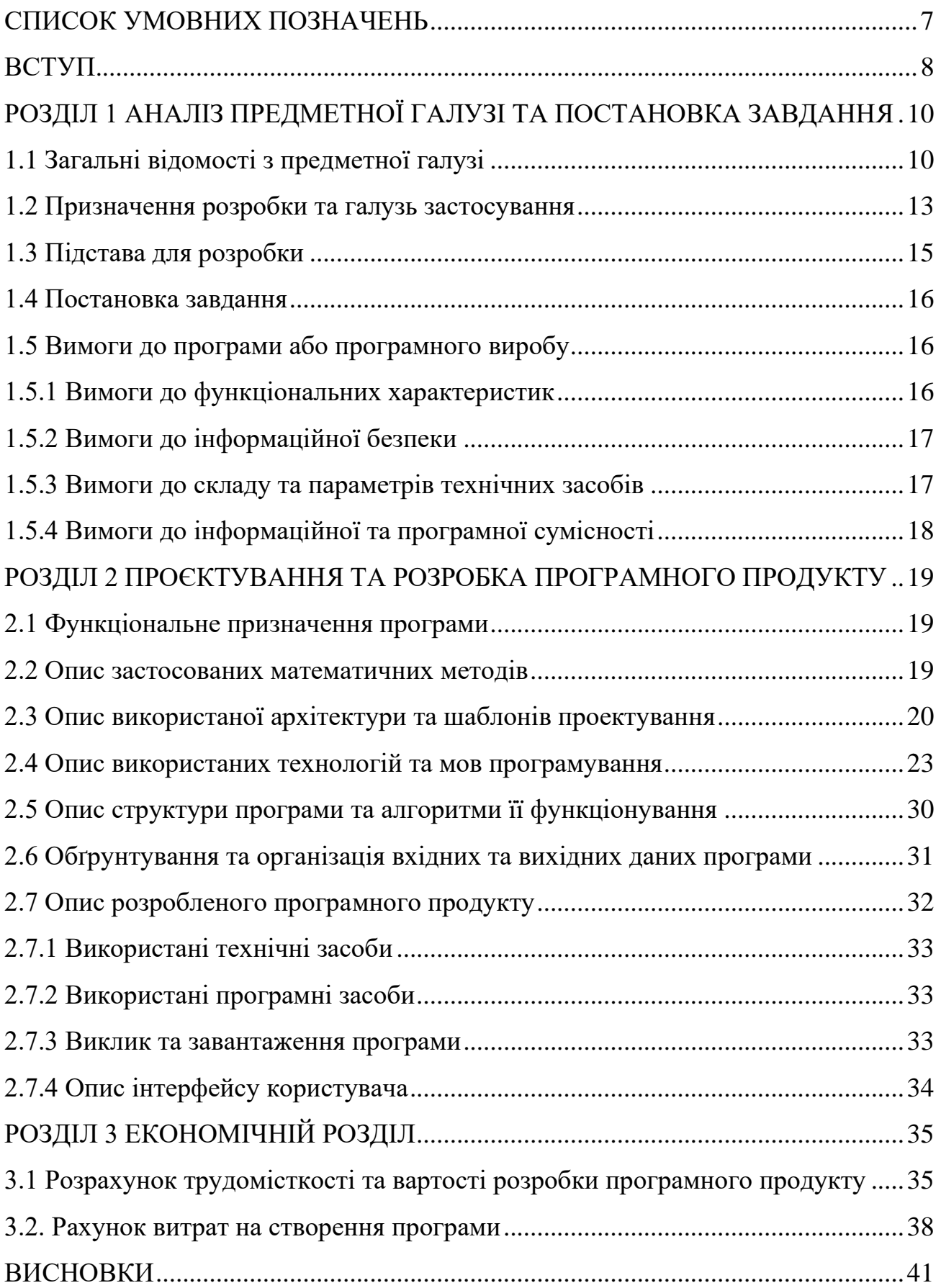

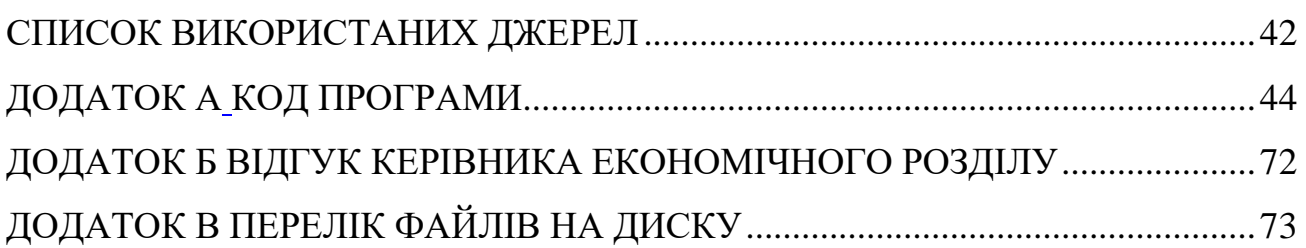

# **СПИСОК УМОВНИХ ПОЗНАЧЕНЬ**

<span id="page-6-0"></span>DevOps – методологія автоматизації технологічних процесів складання, налаштування та розгортання програмного забезпечення (англ. development & operations);

APDEX – індекс продуктивності додатків (англ. Application Performance Index);

DDOS – хакерська атака на обчислювальну систему (англ. Denial of Service);

ОС – операційна система;

VPS – віртуальний виділений сервер (англ.Virtual Private Server);

SOA - сервіс-орієнтованої архітектури веб-додатків (англ. Service Oriented Architecture)

SSH – мережевий протокол прикладного рівня (англ. Secure Shell);

RAM – оперативна пам'ять (англ. Random Access Memory);

ЕОМ – електронно-обчислювальна машина;

ПЗ – програмне забезпечення.

#### **ВСТУП**

<span id="page-7-0"></span>Темою даної кваліфікаційної роботи є розробка комплексних рішень для підвищення відмовостійкості та продуктивності сервісів задля більш приємного користування та зменшення витрат бізнесу.

Метою даної кваліфікаційної роботи є вивчення інструментальних засобів які можуть підняти відмовостійкість та продуктивність сервісів.

Ці практики прийшли до нас з DevOps методології, та активно поширюються у наш час. За дуже малий час описання конфігурації кластеру економляться гроші на інфраструктурі та підвишюється APDEX індекс даного сервісу, тобто розуміємо що найголовніше для кожного сайту це час відклику до користувача. Багато досліджень показують що коли час відклику сайту більший за 3 секунду то користувач просто покидає цей сайт, а це дуже великі збитки для самого бізнесу. Для підняття продуктивності будемо використувати базу даних словникового типу Redis, у яку будему кешувати відповідь сервіса на 1 годину. Для підняття відмовостійкості будемо використовувати кластер сервісів docker-compose який під час великого навантаження буде балансувати це навантаження поміж інстансами та це буде сприяти підняття відмовостійкості. Дальніше все це зможемо побачити на практиці використання самого сайту та у додатку метрик сервису Grafana.

Завдання інженерів автоматизації технологічних процесів складання, налаштування та розгортання програмного забезпечення (DevOps engineers) зробити процеси розробки та постачання програмного забезпечення узгодженим з експлуатацією, об'єднавши їх у єдине ціле за допомогою інструментів автоматизації.

Хоча в принципі можна використовувати ці практики з будь-яким архітектурним стилем, стиль мікросервісів стає стандартом для побудови систем, що постійно розгорнуті. Оскільки розмір кожного сервісу невеликий, з'являється можливість змінювати кожен окремий сервіс за допомогою безперервного рефакторингу, що зменшує необхідність великого попереднього

дизайну і дозволяє випускати програмне забезпечення на ранній стадії безперервно.

Зазвичай без кешування сервіс відповідає за 1000мс але під час великого навантаження у пікові години ми можемо спостерігати підняття часу до 3000мс або навіть 5000мс. Це дуже великі цифри відповіди. Коли буде додано кешування даних, тоді понизимо цей час до 100мс. Цеє золотим стандартом гарної відповіді будь-якого сервісу.

Також розглянемо кластер сервісів яки укріплять надійність та будуть страхувати нас під час DDOS атак та підвисання одного з інстансів. Для кластеризації буде обрано docker-compose, як дуже надійне рішення яке перевірено часом у багатьох країнах світу.

Для розгортання сервісів буде використовуватися Linux Ubuntu 20.04 LTS. Це одне з найвідоміших инфраструктурних рішень у світі, яке визначено стандартом. Усі популярні фреймворки мають підтримку розгортання у Linux середовищі.

#### **РОЗДІЛ 1**

# <span id="page-9-0"></span>**АНАЛІЗ ПРЕДМЕТНОЇ ГАЛУЗІ ТА ПОСТАНОВКА ЗАВДАННЯ**

#### **1.1 Загальні відомості з предметної галузі**

<span id="page-9-1"></span>Сервіси почали активно використовуватись наприкінці двадцятого сторіччя. Мова програмування завжди змінювалась, а базові принципи бізнесу залишались завжди:

- швидкість;

- зручність;

- продуктивність;

- та найголовніше - відказостійкість.

Для кожного підприємства це пріоритетні та дуже важливі ключові фактори, які повинні завжди бути присутні під час розробки. Перші проблеми з'явились ще за часів повільного інтернету та ненадійних ОС, але згодом надійність зросла та основна проблема почалась саме із самими сервісами, які під час помилок або зростання трафіку просто вимикались та не працювали.

Розглянемо взагалі, що таке сервіси. Насамперед, сервіси - це технологія. І як і будь-яка технологія, вони мають досить чітко окреслене середовище застосування.

Якщо подивитися на сервіси в розрізі стека мережевих протоколів, то побачимо, що це, в класичному випадку, не що інше, як ще одна надбудова поверх протоколу HTTP.

З іншого боку, якщо гіпотетично розділити Інтернет на кілька шарів, зможемо виділити, як мінімум, два концептуальні типи програм обчислювальні вузли, які реалізують нетривіальні функції та прикладні вебресурси. При цьому другі, найчастіше зацікавлені у перших послугах.

Але й сам Інтернет - різнорідний, тобто різні програми на різних вузлах мережі функціонують на різних апаратно-програмних платформах і використовують різні технології та мови.

Щоб пов'язати все це і надати можливість одним додаткам обмінюватися даними з іншими, були придумані сервіси.

По суті, сервіси - це реалізація абсолютно чітких інтерфейсів обміну даними між різними програмами, які написані не лише різними мовами, але й розподілені різними вузлами мережі.

Саме з появою веб-сервісів почала розвиватися ідея SOA - сервісорієнтованої архітектури веб-додатків (Service Oriented Architecture).

На сьогоднішній день найбільшого поширення набули такі протоколи реалізації веб-сервісів:

- SOAP (Simple Object Access Protocol);
- REST (Representational State Transfer);
- XML-RPC (XML Remote Procedure Call).

Розвиток парадигми клієнт-сервер почався ще в епоху мейнфреймів. Тоді ще не біло звичних ПК, які працюють зараз. Обробка даних виконувалася на потужних ЕОМ, які називали мейнфреймами. Оператори мали лише термінали, які дозволяли отримати доступ до даних. Як правило, термінал був простим алфавітно-цифровим дисплеєм і клавіатурою, які і підключилися до мейнфрейму.

Мейнфрейми давали можливість працювати з даними кільком користувачам одночасно. Тобто не 2-3 користувача, а тисячі сесій, що одночасно підтримуються. Завдяки своїм можливостям такі системи завжди були дуже дорогими, і дозволити їх могли або великі корпорації, а також плюс уряди деяких країн.

Робота кінцевих користувачів з мейнфреймами не вимагала знань у програмуванні, тому менеджери організацій, у яких працювали такі системи, були задоволені, оскільки виконувати потрібні завдання можна було без особливих проблем. За допомогою терміналів користувач отримував доступ до необхідних даних і працював з ними, не замислюючись про те, як насправді організовано їх зберігання та обробка. Мейнфрейми дозволяли бізнесу швидше працювати, а ншим користувачам - оперативніше виконувати обчислення, що

сприяло прогресу. Згодом відбулася диференціація мейнфреймів - залежно від завдань, що вони виконували. Якщо раніше в корпораціях мейнфрейми працювали як універсальні солдати, то потім у різних відділах вони стали виконувати різні завдання - звичайно, лише в тих компаніях, які могли собі дозволити подібне задоволення. Оскільки у відділі людей менше, ніж у всій корпорації, то й потужність мейнфрейму може бути нижчою — так з'явилися «малі» мейнфрейми, які почали виробляти деякі компанії. Такі системи були в рази дешевшими, ніж «дорослі» мейнфрейми, що дозволяло компаніям економити гроші.

На відміну від мейнфреймів, централізована обробка даних зараз не вимагає додаткових витрат - просто тому, що обладнання та ПЗ багатьох компаній взаємозамінні, а на ринку - величезна кількість різних рішень. Сервер зараз є украй важливим, критичним елементом інфраструктури.

Перед бізнесом завжди стоїть питання: «Як зменшити час відповіді сервера?».

По-перше - це оптимізувати роботу з базою даних. При формуванні сторінок, сервер щоразу звертається до бази даних, щоб отримати потрібну інформацію. Кожен запит займає певний час, і що більше запитів, то більше вписувалося загальний час генерації сторінки.

Наприклад, для формування блоку «з цим товаром також купують» виконуються такі запити:

- визначити поточний товар;
- визначити кількість додавань поточного товару до кошика;
- визначити товар, який додавався разом із поточним у кошик;
- виключити незавершені замовлення;
- сформувати список товарів, що найбільш часто купуються, разом з представленим.

Отже, чим більше товарів та досконалих замовлень на сайті - тим більше необхідно часу на формування відповіді.

Щоб зменшити кількість запитів до бази даних, можна зберігати вже сформовану відповідь у кеші - так замість п'яти запитів буде виконано лише один.

По-друге - переїхати на більш продуктивний сервер. Причиною тривалої відповіді сервера може бути нестача продуктивності. Слабкий процесор або малий обсяг оперативної пам'яті призводять до повільної роботи або «падіння» сайту, тому необхідно завжди залишати потенціал для непередбачених стрибків навантаження. Тобто, не варто розміщуватися на безкоштовних хостингах або на хостингах з обмеженими можливостями, необхідно використовувати VPS або виділені сервери - це найкраще рішення для проектів, що масштабуються.

По - трете - використовувати серверне кешування. За відсутності кешування сторінок сервер генерує потрібну сторінку при кожному зверненні користувача. Якщо кешувати сторінку повністю, при подальшому зверненні користувача до файлу сервер не генеруватиме сторінку заново, а віддасть користувачеві вже згенеровану сторінку.

При виконанні кваліфікаційної роботи, на тестовому сайті налаштовано серверне кешування сторінок - час відповіді сервера зменшився вдесятеро.

#### **1.2 Призначення розробки та галузь застосування**

<span id="page-12-0"></span>Розробка комплексних рішень, що піднімуть відмовостійкість та продуктивність сервісів. Для практичного застосування комплексних рішень, потрібно вибрати платформу для побудови сервісу та поставити завдання.

Припустимо, необхідно створити службу, яка надає доступ до інформації про курси валют, що збирається нашим додатком, та накопичується у базі даних. Далі за допомогою сервісу, ця інформація передається стороннім додаткам для відображення у зручному для них вигляді.

Таке завдання досить просте і, з погляду самої служби, обмежується лише читанням інформації.

Насправді, SOAP походить від XML-RPC і є наступним ступенем його розвитку. У той час як REST - це концепція, в основі якої лежить скоріше архітектурний стиль, ніж нова технологія, що базується на теорії маніпуляції об'єктами CRUD (Create Read Update Delete) у контексті концепцій WWW.

Зі зростанням конкурентності послуг швидкість відповіді самого сервісу стала ключовим фактором успіху для будь-якого бізнесу у світі. Боротьба стала не на хвилини, і навіть не на секунди, кожна мілісекунда відгуку стала мати важливе значення. В той же час сайт, який не працює, викликає масу негативних емоцій, і не просто приносить конкретний збиток через не створене замовлення, а й додає негативний образ в саму компанію, досить згадати падіння сервісу ідентифікації Google на 30 хвилин, і ціна акцій обвалилася на 5 мільярдів доларів.

Аналіз сотень помилок та досвід накопичений розробниками показав, що для сервісу максимально важливо мати 2 речі: швидкодію та відмовостійкість.

Відмовостійкість є однією з основних характеристик для всіх хмарних систем. Щодня безліч додатків проектуються та розвертаються на сервісах без урахування цієї характеристики. Причини цієї поведінки можуть змінюватись від технічної непоінформованості в тому, як правильно спроектувати відмовостійку систему до високої вартості створення повноцінної високодоступної системи в рамках сервісів. Структура типового Інтернетпрограми складається з наступних рівнів: DNS, Load Balancer, веб-сервер, сервер програми, база даних, кеш.

Візьмемо цей стек і докладно розглянемо основні моменти, які необхідно враховувати при побудові високодоступної системи:

- побудова високодоступної системи в AWS;
- висока доступність на рівні веб-сервера/сервера програми;
- висока доступність на рівні балансування навантаження / DNS;
- висока доступність на рівні бази даних;
- побудова високодоступної системи між зонами доступності інфраструктури;

- побудова високодоступної системи між регіонами інфраструктури;
- побудова високодоступної системи між різними хмарними та хостингпровайдерами.

Технологічне забезпечення безперервності бізнес-процесів – це практично першочергове завдання ІТ системи. Нікому не потрібні окремі накручені «залізки» та дороге програмне забезпечення, якщо це все не є надійною опорою, фундаментом для успішних повсякденних операцій користувачів.

Можливість будь-якої системи зберігати свою працездатність після відмови або виходу з ладу одного або кількох складових компонентів називається стійкістю до відмови системи. Відмовостійка система повинна зберігати свою працездатність при виході з ладу мінімум одного вузла, відповідно, основний спосіб підвищення стійкості до відмови - створення апаратної надмірності шляхом резервування.

#### **1.3 Підстава для розробки**

<span id="page-14-0"></span>Відповідно до освітньої програми, згідно навчального плану та графіків навчального процесу, в кінці навчання студент виконує кваліфікаційну роботу.

Тема роботи узгоджується з керівником проекту, випускаючою кафедрою, та затверджується з наказом ректора.

Таким чином підставами для розробки (виконанням кваліфікаційної роботи) є:

− освітня програма спеціальності 121 «Інженерія програмного забезпечення»;

− навчальний план та графік навчального процесу;

− наказ ректора Національного технічного університету «Дніпровська політехніка» № 317-с від 07.06.2021 р;

− завдання на кваліфікаційну роботу на тему «Розробка комплексних рішень, для підвищення відмовостійкість та продуктивність сервісів».

#### **1.4 Постановка завдання**

<span id="page-15-0"></span>Завданням цієї роботи є прискорення роботи сервісу шляхом розробки модуля кешування, а також підвищення стійкості до відмови шляхом створення кластера інстансів.

Основними характеристиками розробки мають бути:

- Розгортання бази даних Redis (на тому ж сервері, що й основний сервіс);

- Дороблення самого сервісу шляхом написання модуля кешування, який кешуватиме дані на певний проміжок часу і під час запиту насамперед віддавати дані з кешу і не звертатись до основної бази даних. З'єднання з базою даних Redis буде здійснено за допомогою бібліотеки StackExchange.Redis.

- Можливість настроїти час життя кешу окремо для кожної сутності.

Установка docker на основний сервер, а також UI візуалізатор контейнеризації Portainer.

- Написання Dockerfile та docker-compose.yml, де буде описано основну конфігурацію розгортання кластера.

- Тестування часу відповіді та відмовостійкості за допомогою програми artillery, яка створюватиме навантаження та відображатиме стан сервісу.

Кінцевим результатом має бути значне прискорення роботи сервісу шляхом розробки модуля кешування, а також підвищення стійкості до відмови шляхом створення кластера інстансів.

#### **1.5 Вимоги до програми або програмного виробу**

#### **1.5.1 Вимоги до функціональних характеристик**

<span id="page-15-2"></span><span id="page-15-1"></span>Підсумковий сервіс повинен підтримуватися наступними функціональними вимогами:

- До сервісу має бути використане кешування даних у базі даних Redis;

Час життя сутностей має налаштовуватись у конфігураційному файлі самого сервісу appsettings.json;

- База даних Redis має бути обмежена використання RAM до 5 гігабайт.

- Політика зберігання даних у Redis повинна бути налаштована як allkeys-lru, що передбачає видалення даних, які найменш рідко використовуються при спробі перевищити максимальний поріг по оперативній пам'яті.

#### **1.5.2 Вимоги до інформаційної безпеки**

<span id="page-16-0"></span>Інформаційна безпека забезпечується в першу чергу безпекою сервера, налаштуванням прав доступу тільки для DevOps інженера. Сервіс захищений JWT токеном аутентифікації, а сервер SSH з'єднанням. Docker захищений надійно згенерованим паролем. База даних закрита зовні і підключення до неї можливе лише локально всередині сервера. Саме з'єднання також захищене паролем.

#### **1.5.3 Вимоги до складу та параметрів технічних засобів**

<span id="page-16-1"></span>Для підтримки самого сервісу і docker оркестратора та бази даних Redis нам необхідний Сервер на базі Ubuntu 18 або більше. Portainer можна встановлювати будь-яку версію, тому що всі його версії підтримують відображення контейнерів docker. Мінімальна кількість оперативної пам'яті сумарно не повинна бути меншою ніж 32 гігабайти. Процесор має бути серверного типу, наприклад, Intel Xeon. Для самого сервісу нам потрібна платформа dotnet SDK6.0, встановлена на сервер.

Redis має бути версії 5.0 або новішої. До комп'ютера, що підключається вимог немає: будь-який комп'ютер з можливістю підключення по SSH і доступ в мережу інтернет.

### <span id="page-17-0"></span>**1.5.4 Вимоги до інформаційної та програмної сумісності**

Версії ПЗ по можливості повинні бути найактуальнішими з підтримкою LTS. Portainer можна встановлювати будь-яку версію, тому що всі його версії підтримують відображення контейнерів docker. Для самого сервісу нам потрібна платформа dotnet SDK6.0 LTS, встановлена на сервер.

Бекенд фреймворк ASP.NET core 6.0LTS API архітектури. У разі Ubuntu необхідно коректно налаштувати фаєрволл ufw для безпеки мережі.

Redis має бути версії 5.0 або новішої. До комп'ютера, що підключається вимог немає: будь-який комп'ютер з можливістю підключення по SSH і доступ в мережу інтернет.

#### **РОЗДІЛ 2**

### <span id="page-18-0"></span>**ПРОЄКТУВАННЯ ТА РОЗРОБКА ПРОГРАМНОГО ПРОДУКТУ**

#### **2.1 Функціональне призначення програми**

<span id="page-18-1"></span>Функціоналом даної роботи є працюючий сервіс, що знаходиться в кластері з декількох інстансів на платформі docker, працююча база даних Redis, яка зберігає в собі дані, що кешируються, а також модуль сервісу, що відповідає за з'єднання з базою даних Redis і структурування кешированих даних. Відмовостійкість допоможе нам при виході з ладу одного з інстансів сервісу продовжити роботи непомітно для кінцевого користувача, балансувальник навантаження docker stack сам розподіляє навантаження між інстансами і слідкує за їх станом завдяки патерну healthcheck: сервіс при переході по url /health віддає інформацію про свою життездатність. Управління оркестрацією буде здійснюватись у Portainer, там можна налаштувати кількість інстансів, обмежити ресурси сервера або переглянути логи кожного інстансу окремо.

#### **2.2 Опис застосованих математичних методів**

<span id="page-18-2"></span>Математична модель розробки представлена навколо теорії ймовірності відмови самого сервісу, а також середнього математичного значення часу відповіді сервісу. Ключовою ланкою є метрика сервісу APDEX, яка не тільки відображає швидкість відповіді, але і час життя сервісу. Фактично це всеосяжний показати життєздатності всієї системи починаючи від кешування і закінчуючи відмовостійкістю.

Формула для обчислення APDEX:

$$
APDEX = \frac{Ns + \frac{NT}{2}}{N} \tag{2.1}
$$

де:

N - загальна кількість виконань цієї операції;

NS - кількість виконань з часом відгуку від 0 до Т;

NT - кількість виконань з часом відгуку від T до 4T.

Методика APDEX дозволяє інтерпретувати отримані числові значення коефіцієнта термінах якісних оцінок. Для цього передбачена Шкала APDEX, яка містить такі діапазони значень (табл.2.1):

Таблиця 2.1

| Діапазони значень | Оцінка       |
|-------------------|--------------|
| Від 0.00 до 0.50  | неприйнятно  |
| Від 0.50 до 0.70  | незадовильно |
| Від 0.70 до 0.85  | задовильно   |
| Від 0.85 до 0.94  | добре        |
| Від 0.94 до 1.00  | В1ДМ1ННО     |

**Шкала APDEX**

# **2.3 Опис використаної архітектури та шаблонів проектування**

<span id="page-19-0"></span>Паттерн проектування це технічний прийом, який допомагає вирішити певну проблему при розробці. Паттерни ґрунтуються на досвіді попередніх поколінь розробників та є основою якісного коду 21 століття. У поточному продукті застосовані наступні архітектурні паттерни (рис.2.1):

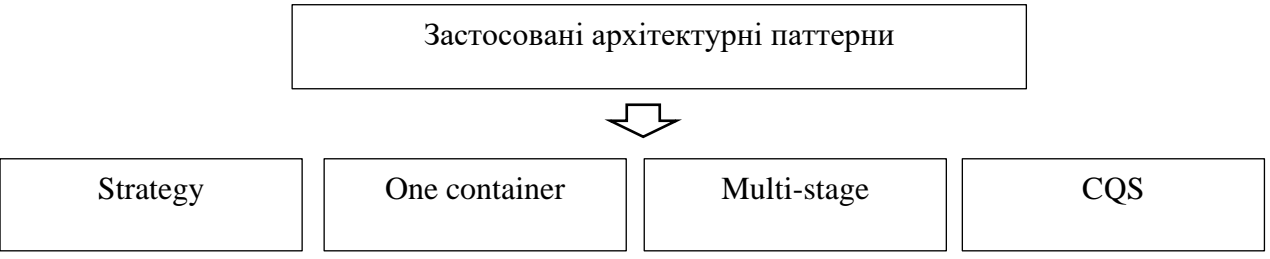

Рис. 2.1. Застосовані архітектурні паттерни

Перший паттерн - Strategy. Класичний патерн з книги GoF застосований у dependecy injection ASP.NET core сервісу (DI класу кешування в модулі запиту даних) (рис.2.2):

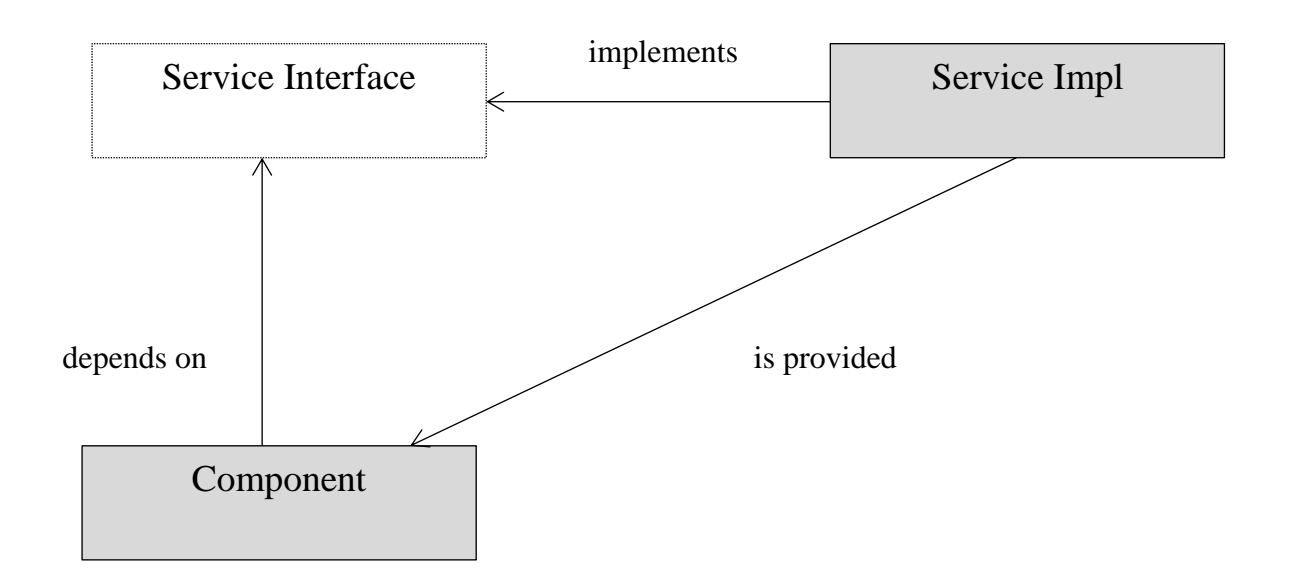

Рис.2.2. Паттерн – Strategy

Другий паттерн - One container. Патерн говорити нам про те, що один сервіс повинен бути на одному контейнері і сам контейнер не повинен містити більше одного сервісу, так ми порушимо можливість масштабованості (рис. 2.3):

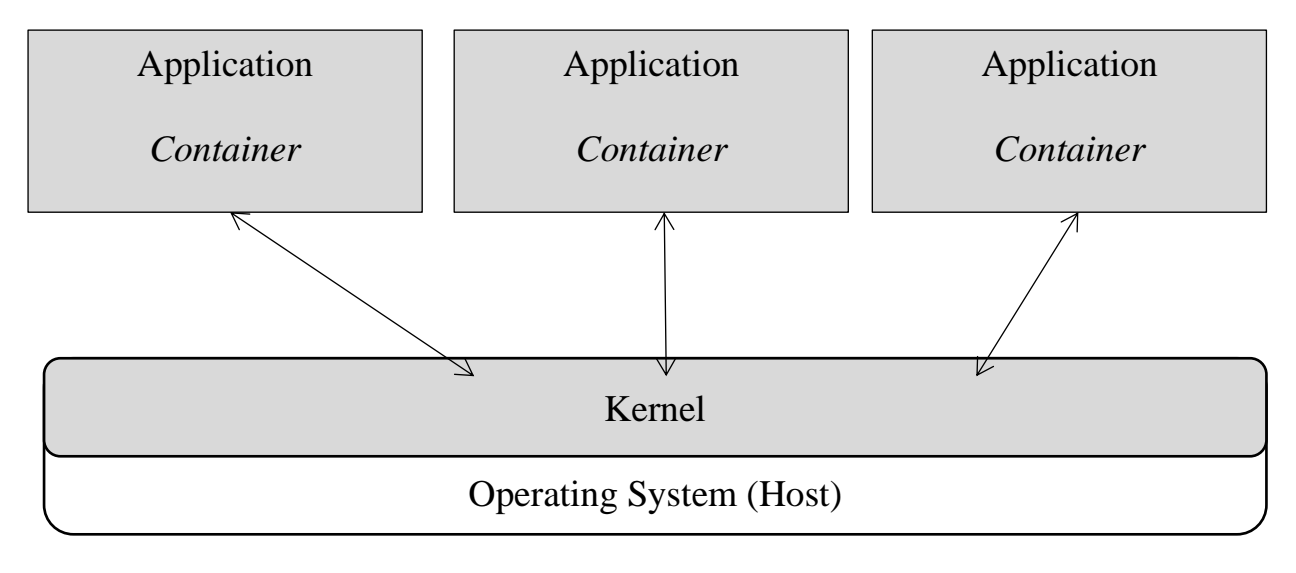

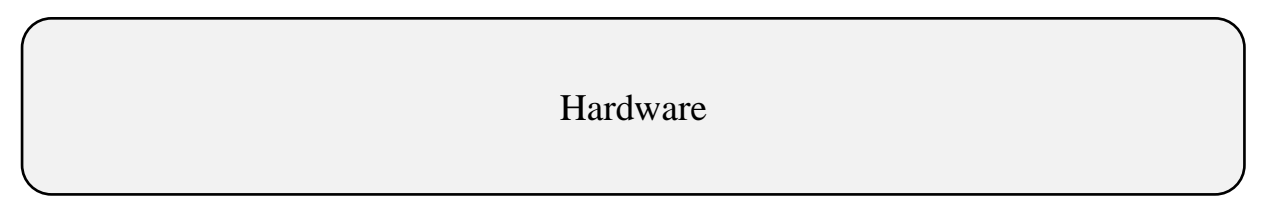

Рис. 2.3. Архітектура контейнеризації

Третій паттерн - Multi-stage. Цей патерн дозволяє збирати докер образ у кілька етапів і в результаті в кінцевому контейнері залишається найнеобхідніше для роботи самого сервісу. Оптимізація пам'яті – це дуже важливий етап у контейнеризації інфраструктури (рис.2.4):

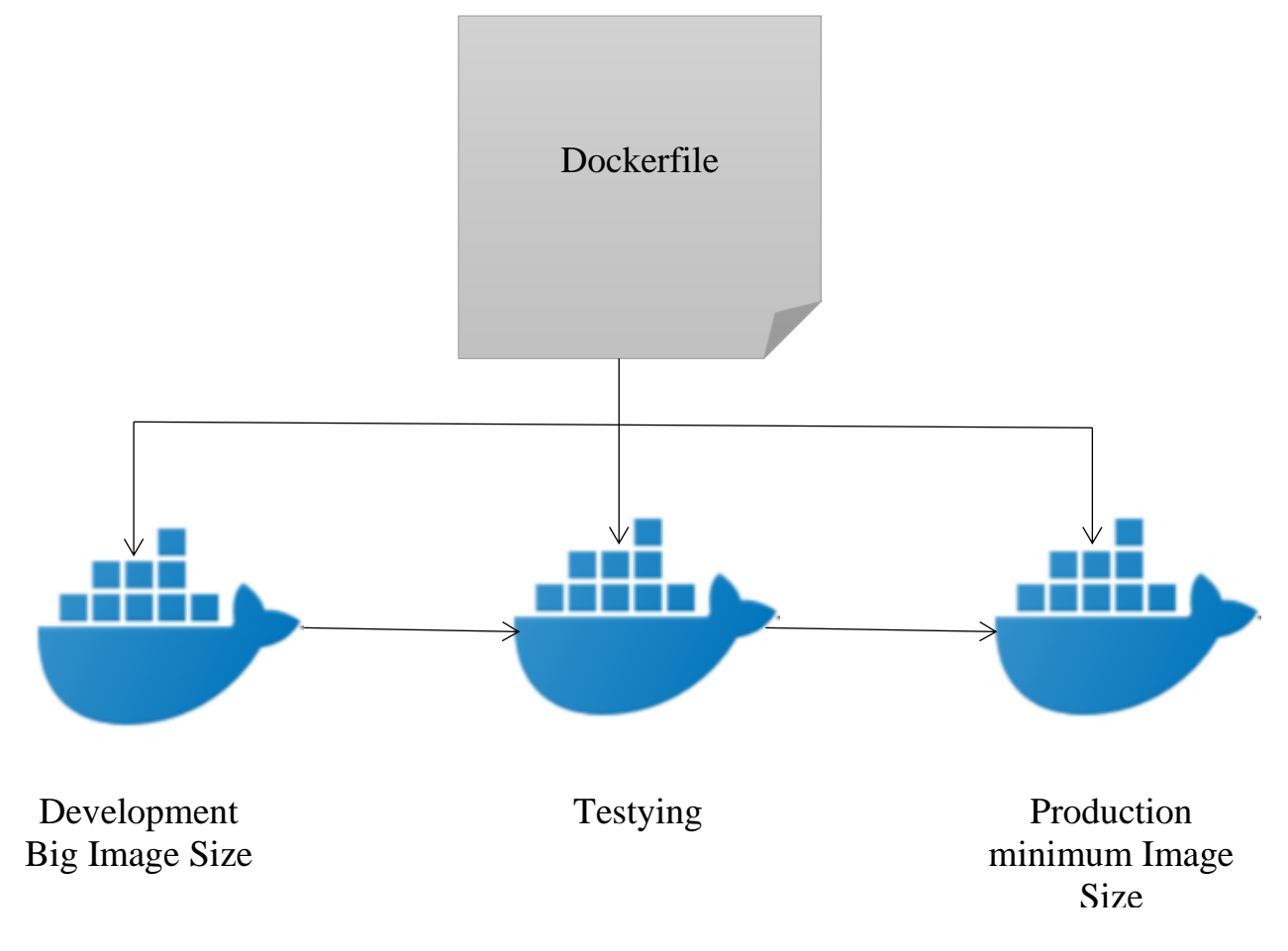

Рис. 2.4. Multi-Stage build

Четвертий паттерн – CQS. Сервіси побудовані на основі чистої архітектури із застосуванням CQS (command query separation) (рис.2.5):

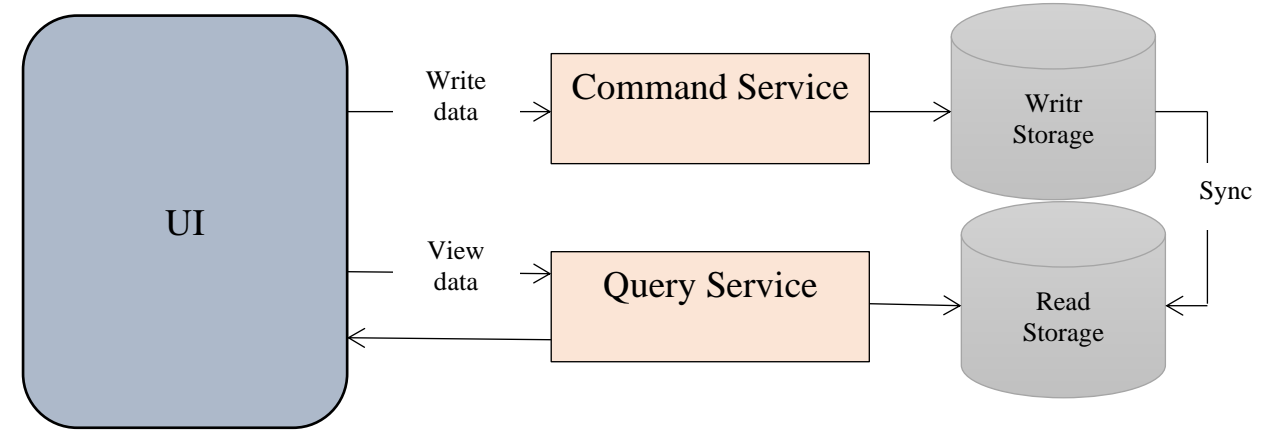

Рис. 2.5. Сommand query separation

Всі перераховані вище шаблони дуже сильно покращили якість коду, підвищили відмовостійкість і масштабованість всієї системи.

#### **2.4 Опис використаних технологій та мов програмування**

<span id="page-22-0"></span>Для підняття всіх сервісів було обрано серверну операційну систему Ubuntu 20.04 LTS. Встановлено з офіційного сайту на віртуальну машину dedicated сервера у дата-центрі. На неї було встановлено docker з офіційного репозиторію, платформу розробки dotnet SDK, базу даних MySQL, базу даних Redis.

Redis налаштований для використання у внутрішній мережі через конфіг /etc/redis. MySQL налаштована через конфіг /etc/MySQL. За основу сервісів взято працюючу сервісну інфраструктуру компанії, яка була доопрацювана, в тому числі і підвищено відмовостійкість.

Насамперед було створено Dockerfile і docker-compose.yml файли. В них зазначено як правильно будувати контейнер, і навіть стратегія розгортання і поведінка при відмові. Скачаний Portainer і запущений у контейнері, тепер спостерігати за працюючими контейнерами та забезпечувати обслуговування стало набагато зручніше. Список контейнерів (рис.2.6):

| ,UA                                        | ₩          | Container list $\mathcal C$<br>Containers                                        |                                 |                          |                  |                                                  | <b>A</b> admin<br>♪ my account <sup>(+</sup> log out |
|--------------------------------------------|------------|----------------------------------------------------------------------------------|---------------------------------|--------------------------|------------------|--------------------------------------------------|------------------------------------------------------|
| Home                                       | 备          |                                                                                  |                                 |                          |                  |                                                  |                                                      |
| <b>V</b> LOCAL                             |            | & Containers                                                                     |                                 |                          |                  | Columns # Settings                               |                                                      |
| <b>Dashboard</b>                           | ക          | <b>C</b> Restart<br>$\bullet$ Kill<br>$\blacktriangleright$ Start<br><b>Stop</b> | <b>III</b> Pause                | Resume                   | <b>Remove</b>    | + Add container                                  |                                                      |
| > App Templates<br><b>Stacks</b>           | ℯ<br>僵     |                                                                                  |                                 |                          |                  |                                                  |                                                      |
| <b>Services</b>                            | ▣          | Q Search                                                                         |                                 |                          |                  |                                                  |                                                      |
| Containers                                 | ŵ          | □<br>Name                                                                        | State 1:<br>Filter <sup>T</sup> | Quick<br>actions         | <b>Stack</b>     | Image                                            | Created                                              |
| Images                                     | c          |                                                                                  |                                 |                          |                  |                                                  |                                                      |
| <b>Networks</b>                            | 4          | telemart-staging telemart tel<br>П                                               | dead                            | 6 O                      | telemart-staging | registry.telemart.ua/telemart.telegram:1.0.0.2   | 2022-03-1                                            |
| Volumes<br>Configs                         | -<br>励     | telemart-staging telemart fis                                                    | dead                            | <b>BO</b>                | telemart-staging | registry.telemart.ua/telemart.fiscal:1.0.0.8     | 2022-02-2                                            |
| <b>Secrets</b>                             | 畠          | telemart-staging telemart tel                                                    | dead                            | B O                      | telemart-staging | registry.telemart.ua/telemart.telegram:1.0.0.2   | 2022-02-2                                            |
| > Swarm<br><b>SETTINGS</b>                 | 冝          | telemart-staging_telemart_cat                                                    | dead                            | n a                      | telemart-staging | registry.telemart.ua/telemart.catalog.1.41.0.360 | 2022-02-2                                            |
| > Users                                    | <b>123</b> | telemart-staging_telemart_pri                                                    | dead                            | <b>BO</b>                | telemart-staging | registry.telemart.ua/telemart.prices:1.0.0.1     | $2022 - 02 - 2$                                      |
| > Environments                             | ۷          | telemart-staging telemart cat                                                    | healthy                         | F O<br><b>Less</b><br>→_ | telemart-staging | registry.telemart.ua/telemart.catalog:1.41.0.373 | $2022 - 04 - 0$                                      |
| <b>Registries</b><br>> Authentication logs | 을<br>ூ     | telemart-staging telemart cat                                                    | healthy                         | e e<br><b>IA</b>         | telemart-staging | registry.telemart.ua/telemart.catalog:1.41.0.373 | $2022 - 04 - 0$                                      |
| > Settings                                 | ₩.         | telemart-staging telemart tel                                                    | healthy                         | H<br><b>Ida</b>          | telemart-staging | registry.telemart.ua/telemart.telegram:1.0.0.2   | $2022 - 03 - 2$                                      |
|                                            |            | telemart-staging telemart tel                                                    | healthy                         | <b>Tan</b><br>→_<br>Ħ    | telemart-staging | registry.telemart.ua/telemart.telegram:1.0.0.2   | $2022 - 03 - 2$                                      |

Рис. 2.6. Список контейнерів

Контейнери створені в подвійних реплікаціях, що дозволяє не впасти системі у разі відмови одного з сервісів. Політика розгортання підтримує перевірку стану по url /health і zero downtime integration.

Кожен контейнер підтримує версіонування і зберігається в приватному registrі docker. Це рішення дозволяє вільно відкочувати реліз у разі помилок та без затримок для користувача. Також усередині контейнера зберігаються логи і завдяки цьому легко знаходити будь-які несправності та оперативно реагувати на них.

Відмовостійкість і zero downtime integration була протестована завдяки навантажувальному тестуванню за допомогою Artillery.io: під час релізу створюється навантаження на сервіс і можна спостерігати, що не один запит не був втрачений завдяки системі docker stack deploy, яка перемикає трафік на новий сервіс тільки після обробки останнього запиту. Загальна інформація щодо клайстеру (рис.2.7):

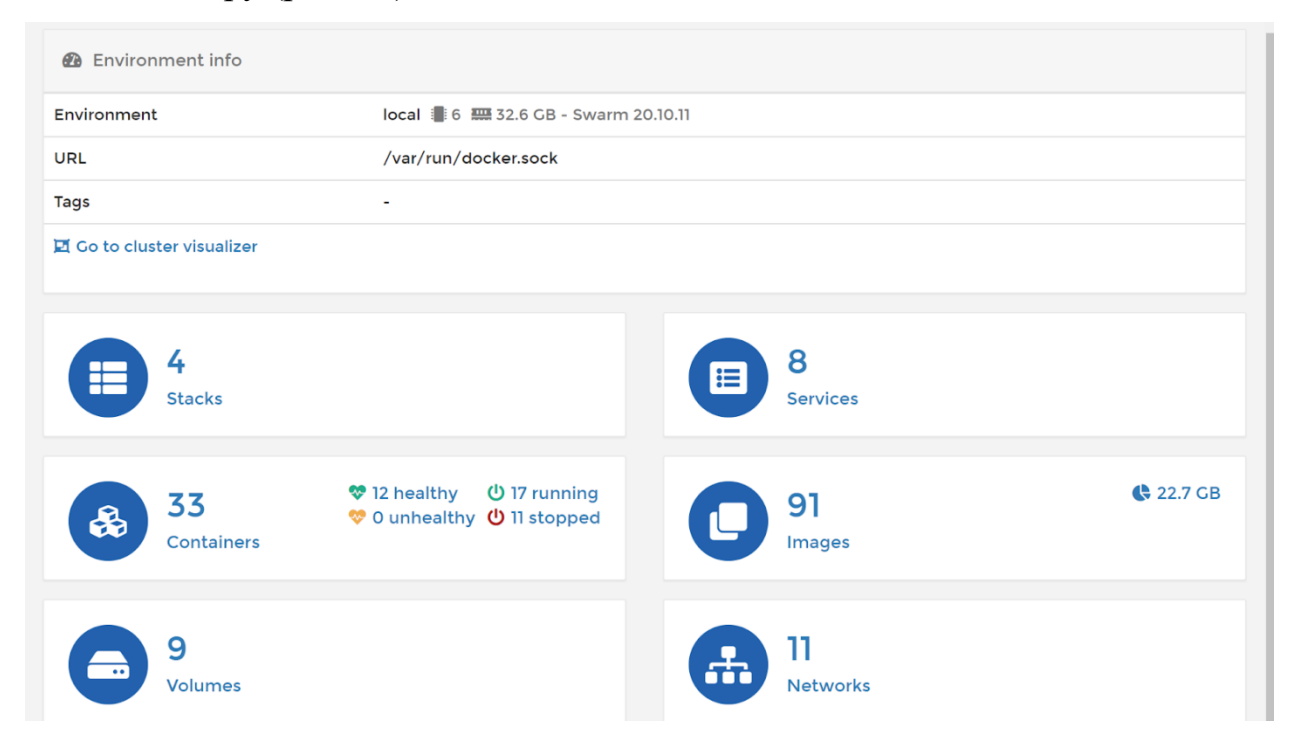

Рис. 2.7. Загальна інформація щодо клайстеру

Також адміністрування docker оточення можна здійснювати безпосередньо через термінал лінукс, де ми бачимо список усіх активних контейнерів, назву образу та статус (рис.2.8):

| usatenko@staging:~\$ docker ps |                                                             |                                                                |                |                      |                |  |  |  |
|--------------------------------|-------------------------------------------------------------|----------------------------------------------------------------|----------------|----------------------|----------------|--|--|--|
| <b>CONTAINER ID</b>            | <b>IMAGE</b>                                                | COMMAND                                                        | <b>CREATED</b> | <b>STATUS</b>        | P <sub>0</sub> |  |  |  |
| <b>RTS</b>                     |                                                             | <b>NAMES</b>                                                   |                |                      |                |  |  |  |
| ecdb0c78950c                   | registry.telemart.ua/telemart.catalog:1.41.0.373            | "dotnet Telemart.Cat" 7 days ago                               |                | Up 7 days (healthy)  | 80             |  |  |  |
| $/$ tcp                        |                                                             | telemart-staging_telemart_catalog.1.dkhkz1xdmri88voqefoned8v2  |                |                      |                |  |  |  |
| a6332d6cdfae                   | registry.telemart.ua/telemart.catalog:1.41.0.373            | "dotnet Telemart.Cat" 7 days ago                               |                | Up 7 days (healthy)  | 80             |  |  |  |
| $/$ tcp                        |                                                             | telemart-staging_telemart_catalog.2.wgzep0gsib5gi3wzwmxsyz1hi  |                |                      |                |  |  |  |
| 17568b316936                   | registry.telemart.ua/telemart.telegram:1.0.0.2              | "dotnet Telemart.Tel" 2 weeks ago                              |                | Up 2 weeks (healthy) | 80             |  |  |  |
| $/$ tcp                        |                                                             | telemart-staging_telemart_telegram.1.z69jfuu7upbkpnstt3eh03bu0 |                |                      |                |  |  |  |
| c255f59ea2c2                   | registry.telemart.ua/telemart.telegram:1.0.0.2              | "dotnet Telemart.Tel"                                          | 2 weeks ago    | Up 2 weeks (healthy) | 80             |  |  |  |
| $/$ tcp                        |                                                             | telemart-staging_telemart_telegram.2.d2bn0a9kh43j452exivls75w3 |                |                      |                |  |  |  |
| ab3254bad239                   | registry.telemart.ua/telemart.main:1.61.0.1834              | "dotnet Telemart.Ser"                                          | 2 weeks ago    | Up 2 weeks (healthy) | 80             |  |  |  |
| $/$ tcp                        |                                                             | telemart-staging_telemart_main.1.xotuuqqo6pf5c7uoe6hpitr1i     |                |                      |                |  |  |  |
| 00382b76faba                   | registry.telemart.ua/telemart.fake:1.0.0.22                 | "dotnet Telemart.Fak"                                          | 2 weeks ago    | Up 2 weeks           | 80             |  |  |  |
| $/$ tcp                        |                                                             | telemart-staging_telemart_fake.1.k4nd9zn8r5w29m7odb3qxp1zg     |                |                      |                |  |  |  |
| 491608a034f6                   | registry.telemart.ua/telemart.fiscal:1.0.0.8                | "dotnet Telemart.Fis"                                          | 2 weeks ago    | Up 2 weeks (healthy) | 80             |  |  |  |
| $/$ tcp                        |                                                             | telemart-staging_telemart_fiscal.1.73gbzteesvixjoj6ifyzagowl   |                |                      |                |  |  |  |
| 7d2d843545b4                   | registry.telemart.ua/telemart.identity:1.0.12.1             | "dotnet Telemart.Ide"                                          | 2 weeks ago    | Up 2 weeks (healthy) | 80             |  |  |  |
| $/$ tcp                        |                                                             | telemart-staging_telemart_identity.1.ogi2x4bh8t1ew7dwkhcexrf5w |                |                      |                |  |  |  |
| cacce0db76ad                   | registry.telemart.ua/telemart.report:1.0.15.1               | "dotnet Telemart.Rep"                                          | 2 weeks ago    | Up 2 weeks (healthy) | 80             |  |  |  |
| $/$ tcp                        |                                                             | telemart-staging_telemart_report.1.9comxcwwev65348npzrzn9ffu   |                |                      |                |  |  |  |
| 83d116e2e26a                   | registry.telemart.ua/telemart.report:1.0.15.1               | "dotnet Telemart.Rep"                                          | 2 weeks ago    | Up 2 weeks (healthy) | 80             |  |  |  |
| $/$ tcp                        |                                                             | telemart-staging_telemart_report.2.jgk14og3li8d266z43srxxrvx   |                |                      |                |  |  |  |
| 6c4e3e9c9f07                   | registry.telemart.ua/telemart.fiscal:1.0.0.8                | "dotnet Telemart.Fis"                                          | 2 weeks ago    | Up 2 weeks (healthy) | 80             |  |  |  |
| $/$ tcp                        |                                                             | telemart-staging_telemart_fiscal.2.ufirpadfpkeuklvtnw5lzr4mz   |                |                      |                |  |  |  |
| 553b22492049                   | registry.telemart.ua/telemart.prices:1.0.0.1                | "dotnet Telemart.Pri"                                          | 2 weeks ago    | Up 2 weeks (healthy) | 80             |  |  |  |
| $/$ tcp                        |                                                             | telemart-staging_telemart_prices.2.n760j9ogt46pubkng5x525jse   |                |                      |                |  |  |  |
| a122d24712a9                   | registry.telemart.ua/telemart.prices:1.0.0.1                | "dotnet Telemart.Pri"                                          | 2 weeks ago    | Up 2 weeks (healthy) | 80             |  |  |  |
| $/$ tcp                        |                                                             | telemart-staging_telemart_prices.1.y1id6awdvnu39x7l7pu6tj413   |                |                      |                |  |  |  |
| 871580c99c5c                   | loicsharma/baget:latest                                     | "dotnet BaGet.dll"                                             | 4 weeks ago    | Up 2 weeks           | $\Theta$ .     |  |  |  |
|                                | $0.0.0:5555->80/\text{top}, :::5555->80/\text{top}$         | baget_server                                                   |                |                      |                |  |  |  |
| a4318e592804                   | portainer/portainer-ce:latest                               | "/portainer"                                                   | 2 months ago   | Up 2 weeks           | 80             |  |  |  |
|                                | 00/tcp, 9443/tcp, 0.0.0.0:9000->9000/tcp, :::9000->9000/tcp | portainer                                                      |                |                      |                |  |  |  |
| 51d2f65ea63a                   | postgres: latest                                            | "docker-entrypoint.s"                                          | 2 months ago   | Up 2 weeks           | $\Theta$ .     |  |  |  |
|                                | $0.0.0:5500->5432/\text{top}, :::5500->5432/\text{top}$     | baget_postgres                                                 |                |                      |                |  |  |  |
| 23849241169e                   | registry:2                                                  | "/entrypoint.sh /etc"                                          | 6 months ago   | Up 2 weeks           | $\Theta$ .     |  |  |  |
|                                |                                                             |                                                                |                |                      |                |  |  |  |

Рис. 2.8. Список в лінукс усіх активних контейнерів, назву образу та статус

Docker registry запущений локально на самій системі лінукс і завдяки цьому ми досягаємо більшої продуктивності та менших витрат на інфраструктуру, оскільки стандартне рішення DockerHub стає платним для комерційної розробки. Адміністрація регістром здійснюється через API інтерфейс і ми можемо безпосередньо з браузера запросити список всіх контейнерів для конкретного сервісу за назвою (рис.2.9):

 $\leftarrow$   $\rightarrow$   $\mathbf{C}$  **a** registry.telemart.ua/v2/telemart.main/tags/list

"name":"telemart.main","tags'  $\{ \begin{aligned} &\{ \begin{aligned} &\{ \begin$ 

Рис. 2.9. Список всіх контейнерів для конкретного сервісу за назвою

Зазначимо, що через безперервну інтеграцію кількість образів з новими версіями безперервно зростає, тому що на кожну версію для сервісу створюється новий образ і записується в приватний docker registry. Це було вирішено шляхом написання scheduler файлу зі скриптом, який регулярно очищає застарілі версії контейнерів, а при необхідності їх можна буде знову зібрати в CI/CD оточенні.

Реплікація кожного сервісу здійснюється спочатку через файл dockercompose, але кількість реплік завжди можна змінити через термінал або через UI інтерфейс в портайнері (рис.2.10):

| П<br>$\rightarrow$ | Name $12$                          | <b>Stack</b>     | Image                                            | <b>Scheduling Mode</b>             |
|--------------------|------------------------------------|------------------|--------------------------------------------------|------------------------------------|
| П<br>$\rightarrow$ | telemart-staging telemart catalog  | telemart-staging | registry.telemart.ua/telemart.catalog:1.41.0.373 | replicated 2 / 2 \$ Scale          |
| П<br>⋗             | telemart-staging telemart fake     | telemart-staging | registry.telemart.ua/telemart.fake:1.0.0.22      | replicated $1 / 1$ $1$ Scale       |
| П<br>$\rightarrow$ | telemart-staging telemart fiscal   | telemart-staging | registry.telemart.ua/telemart.fiscal:1.0.0.8     | replicated $2 / 2$ $\sharp$ Scale  |
| П<br>$\rightarrow$ | telemart-staging telemart identity | telemart-staging | registry.telemart.ua/telemart.identity:1.0.12.1  | replicated $1 / 1$ $1$ Scale       |
| п<br>$\rightarrow$ | telemart-staging telemart main     | telemart-staging | registry.telemart.ua/telemart.main:1.61.0.1834   | replicated $1 / 1$ $1$ Scale       |
| П<br>⇒             | telemart-staging telemart prices   | telemart-staging | registry.telemart.ua/telemart.prices.1.0.0.1     | replicated $2 / 2$ $\sharp$ Scale  |
| П<br>$\rightarrow$ | telemart-staging telemart report   | telemart-staging | registry.telemart.ua/telemart.report:1.0.15.1    | replicated $2 / 2$ $\sharp$ Scale  |
| П<br>$\rightarrow$ | telemart-staging telemart telegram | telemart-staging | registry.telemart.ua/telemart.telegram.1.0.0.2   | replicated $2 / 2$ $\hat{1}$ Scale |

Рис. 2.10. UI інтерфейс в портайнері

При реплікуванні важливо щоб усі сервіси підтримували stateless архітектуру , оскільки запити у межах однієї сесії можуть бути різні репліки. У моєму випадку мені довелося винести сховище SignalR коннектів в Redis сховище, так як один користувач з одним конектором може випадково підключатися до різних реплік і це не повинно ламати бізнес поведінку системи.

Таким чином зазначимо, що рішення показало себе надійним, готовим до комерційних навантажень і справді підвищило стійкість до відмови від системи за фактом, а не на словах.

Щодо кешування, то кешування є важливим фактором підвищення продуктивності будь-якого сервісу. Його реалізація відбулась за допомогою надійного та перевіреного часом рішення: in-memory база даних Redis.

Спочатку було встановлено останню доступну версію 6.2.2 із офіційного сайту на Linux сервер. Особливо важливо наголосити на важливості генерації безпечного пароля для підвищення стійкості до злому.

У системі linux конфігураційний файл знаходиться на шляху /etc/redis/redis.conf, там можна налаштувати всю необхідну поведінку бази даних Redis , місце зберігання даних і кластеризацію. Оберемо налаштування allkeys-lru для того, щоб у разі заповнення максимально допустимої межі Redis видаляв найменш використовувані ключі.

Також важливо вказати максимальну кількість пам'яті за базою, оскільки є ризик використовувати всю допустиму пам'ять системи або просто витратити багато грошей у хмарному рішенні.

Адміністрування самою базою зручно здійснювати через Another redis desktop manager, це безкоштовне рішення з відкритим кодом (рис.2.11), коннекти (рис.2.12):

| $\bullet$ Telemart Beta $\times$ |                    |                                               |  |                           |                |  |
|----------------------------------|--------------------|-----------------------------------------------|--|---------------------------|----------------|--|
|                                  |                    |                                               |  |                           | C Auto Refresh |  |
| Server                           | <b>Memory</b>      |                                               |  | <b>&amp;</b> Stats        |                |  |
|                                  |                    |                                               |  |                           |                |  |
| Redis Version: 6.2.6             | Used Memory: 2.59M |                                               |  | Connected Clients: 14     |                |  |
| OS: Linux5.4.0-91-genericx86_64  |                    | Used Memory Peak: 47.35M                      |  | Total Connections: 169858 |                |  |
| Process ID: 393                  |                    | Used Memory Lua: 37K                          |  | Total Commands: 749693    |                |  |
|                                  |                    |                                               |  |                           |                |  |
| <b>Lad</b> Key Statistics        |                    |                                               |  |                           |                |  |
|                                  |                    |                                               |  |                           |                |  |
| $DB \triangleq$                  | Keys $\hat{\div}$  | Expires $\mathrel{\hat{\mathop{\mathbb{R}}}}$ |  | Avg TTL $\hat{=}$         |                |  |
| d <sub>b0</sub>                  | 2439               | $\bullet$                                     |  | $\mathbf{0}$              |                |  |
| db1                              | 47                 | $\bullet$                                     |  | $\mathbf{0}$              |                |  |
|                                  |                    |                                               |  |                           |                |  |

Рис. 2.11. Another Redis desktop manager

Для того, щоб наш сервіс міг звертатися в Redis був написав клієнтський клас для виконання запитів у базу, побудований на базі nuget пакету StackExchange.Redis, важливим аспектом написання класу клієнта є коректна реєстрація в Dependency injection та використання асинхронних запитів для того, щоб оптимізовано використовувати пул потоків.

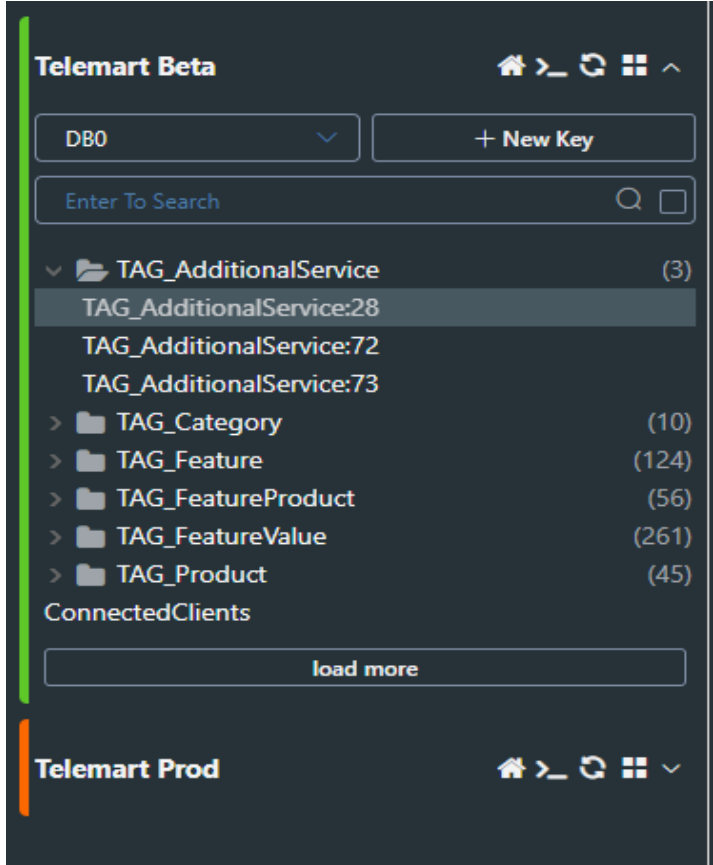

Рис. 2.12. Коннекти

Зразок самого класу наведено у Додатку А у форматі коду, акцентуємо увагу на головних аспектах. Контракт кєш провайдера (рис.2.13):

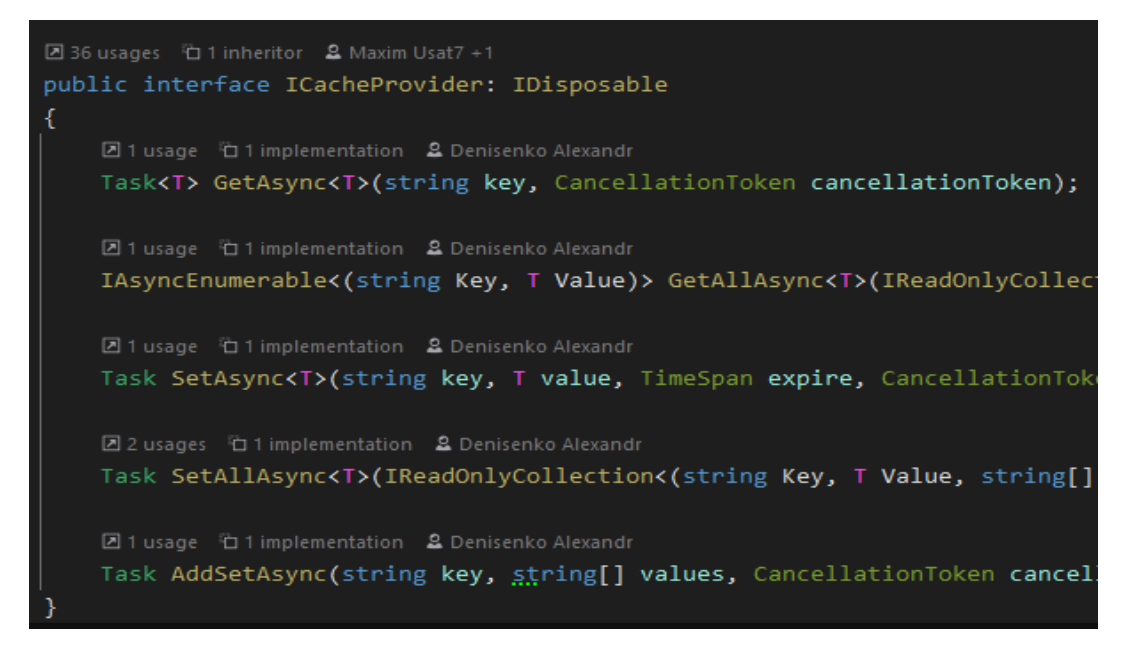

Рис. 2.13. Контракт кеш провайдера

Всі класи вбудовуються в сервіс через Dependency Injection за допомогою стратегії паттерна і саме завдяки цьому ми можемо використовувати будь-яку базу даних як кеш провайдера, просто замінивши зв'язку класів у конфігураційному класі проекту Startup.cs (рис.2.14):

Рис. 2.14. Метод отримання даних з кешу

Метод асинхронний і не блокує потік під час затримки мережі під час звернення в Redis. У разі помилки сама помилка логгується, але не впливає на поведінку системи, і якщо щось трапилося з нашою базою ми просто запитаємо дані з основного сховища.

Метод створений як Generic, завдяки чому ми вирішуємо проблему боксингу та анбоксингу, а як відомо це дуже ресурсомісткі операції, а в даному випадку швидкість відповіді є ключовим фактором.

Redis є високопродуктивною базою даних, яка ідеально підходить для кешування даних. Все це завдяки тому, що дані зберігаються не на жорсткому диску, а в оперативній пам'яті. Сам код бази даних дуже якісно оптимізований та написаний мовою C.

Linux сервер початкового рівня підтримує близько 100000 SET запитів в секунду.

Інвалідація кеша реалізована завдяки механізму тегування сутностей та залежностей. Сам процес інвалідності відбувається завдяки механізму EF core ChangeTracker, який слідкує за зміненими сутностями. Тегування залежностей для інвалідації (Рис.2.15):

| $A \subseteq C \cup C$<br><b>UbuntuVB</b>                                                           |          | TAG_Category:1849<br><b>TTL</b><br>Set<br>$-1$<br>$\checkmark$<br>✓ |                         |                        |                |  |  |
|----------------------------------------------------------------------------------------------------|----------|---------------------------------------------------------------------|-------------------------|------------------------|----------------|--|--|
| 番組の 語人<br>telemart_beta                                                                             |          | 面<br>ಾ                                                              |                         |                        |                |  |  |
| + New Key<br>DB <sub>0</sub><br>$\checkmark$                                                        | $Q \Box$ | <b>Add New Line</b>                                                 |                         |                        |                |  |  |
| Enter To Search<br>(3) TAG_AdditionalService                                                        |          |                                                                     | ID (Total: 4)           | Value $\triangleq$     | Keyword Search |  |  |
| (7) TAG_Category<br>TAG_Category:1155<br>TAG_Category:1166                                          |          |                                                                     |                         | ProductCategory:173275 | 面<br>$\alpha$  |  |  |
| TAG_Category:1678<br>TAG_Category:1849                                                              |          |                                                                     | $\overline{2}$          | ProductCategory:61558  | $\alpha$<br>一面 |  |  |
| TAG_Category:2180<br>TAG_Category:2213                                                              |          |                                                                     | $\overline{\mathbf{3}}$ | ProductCategory:380526 | 面<br>$\alpha$  |  |  |
| TAG_Category:534<br>(35) TAG_Feature                                                                |          |                                                                     | $\overline{4}$          | ProductCategory:86108  | 一面<br>$\alpha$ |  |  |
| 19) TAG_FeatureProduct<br><sup>181</sup> (181) TAG_FeatureValue<br><b>Compared (56) TAG_Product</b> |          |                                                                     |                         | load more              |                |  |  |

Рис. 2.15. Тегування залежностей для інвалідації

### **2.5 Опис структури програми та алгоритми її функціонування**

<span id="page-29-0"></span>Сама програма є великим комерційним рішенням для бізнесу засноване на мікросервісній архітектурі. Всі послуги розвертаються за допомогою технології контейнеризації та оркестрації docker-compose. Легке масштабування інстансів дозволяє зміцнити стійкість до відмови і підвищити пропускну здатність кожного сервісу в цілому.

Реліз відбувається за допомогою команди docker stack deploy, проте необхідні конфігурації релізу, поведінки сервісу, healthchekів вказуються в конфігураційному файлі docker-compose.yml.

Прискорення роботи сервісів також здійснюється за рахунок бази даних Redis, яка зберігає в пам'яті кеш дані. Адміністрація інфраструктури здійснюється за рахунок Another redis desktop manager для бази даних та Portainer для управління контейнеризацією.

Redis може використовуватися з рішеннями потокової передачі, такими як Apache Kafka і Amazon Kinesis, як сховища даних у пам'яті для збору, обробки та аналізу даних у режимі реального часу із затримкою на рівні часток мілісекунди. Redis – ідеальний вибір для аналітики в режимі реального часу в таких прикладах використання, як аналітика у соціальних мережах, рекламний таргетинг, персоналізація контенту та IoT. Алгоритм бази даних Redis (Рис. 2.16):

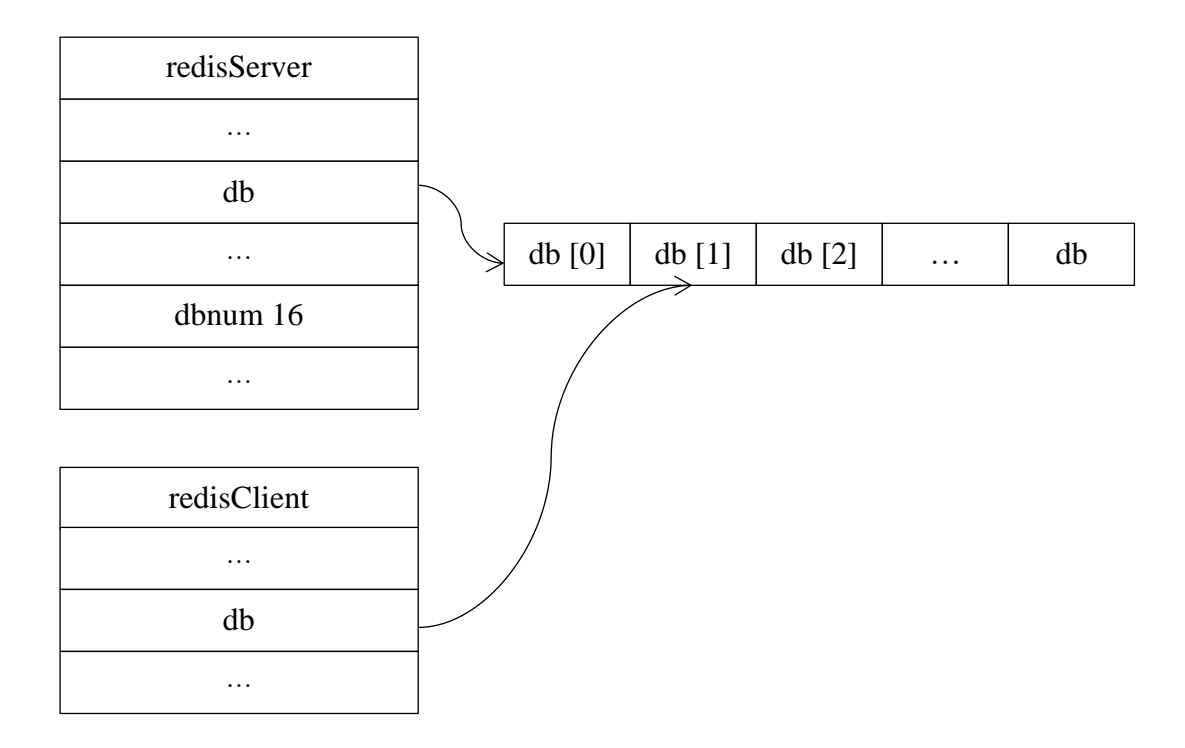

Рис.2.16. Алгоритм бази даних Redis

#### <span id="page-30-0"></span>**2.6 Обґрунтування та організація вхідних та вихідних даних програми**

Вхідними даними є запити користувачів до сервісів. Всі запити надсилаються до сервісу за допомогою REST або gRPC стандартів, також у деяких випадках можливий фреймворк SignalR для realtime комунікації. Усі вхідні даним обробляються сервісами , певними розрахунками виходячи з інформації з бази даних.

Вихідні дані були модифіковані в ході правок, вся бізнес логіка залишилася без зміни. Зміни були схильні до виключно відмовостійкості

інфраструктури та швидкості відповіді від самої бази. Швидкість відповіді бази даних (Рис.2.17):

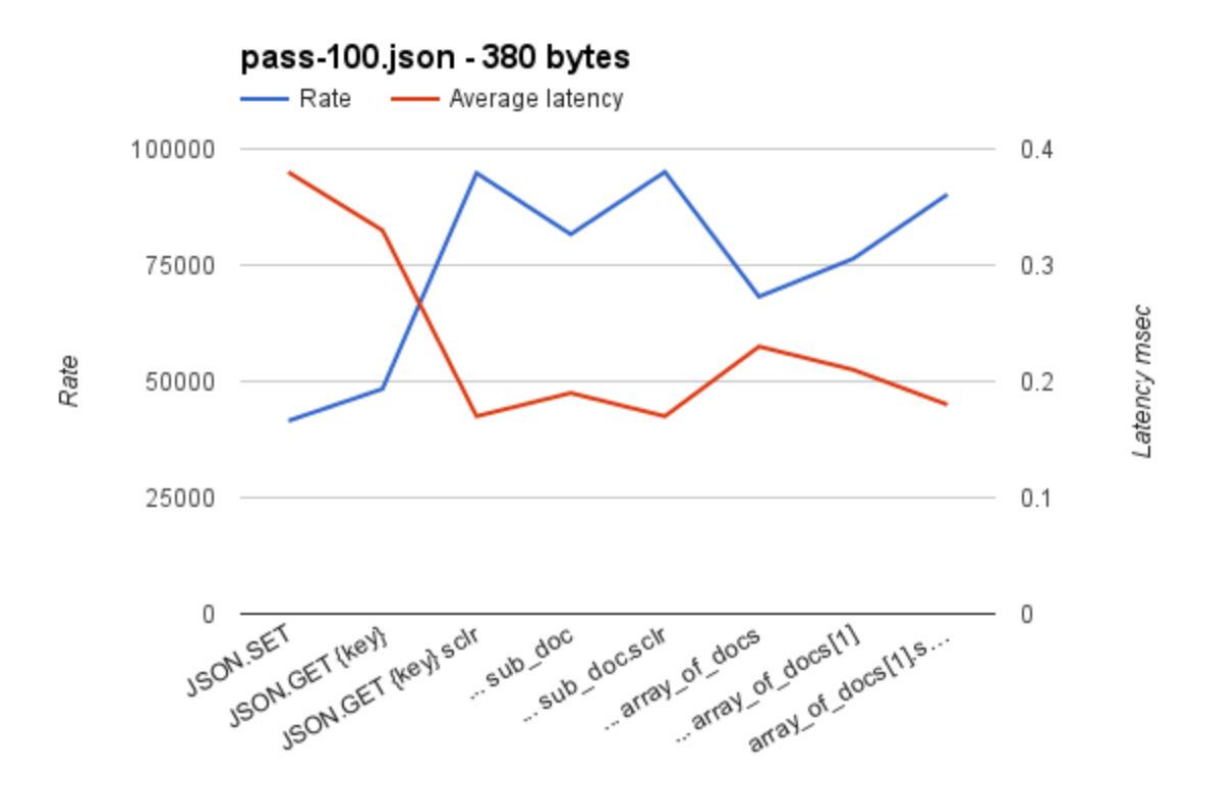

Рис. 2.17. Швидкість відповіді бази даних Redis

### **2.7 Опис розробленого програмного продукту**

<span id="page-31-0"></span>Розроблені рішення значно прискорили роботу бізнесу та чуйність інтерфейсу. Відмовостійкість дозволила у моменти пікового навантаження утримувати працездатність усіх інфраструктури завдяки розподілу запитів між інстансами.

Кешування в базі даних Redis дозволило прискорити відповідь від самого сервісу, знизивши середній час запиту з 300 до 100 мілісекунд.

Можливість керувати контейнерами значно спростило процес CI/CD, завдяки введеним devops практикам збільшилася частота релізів, і уніфіковано тестове та середовище розробки production сервера, що сприяло зменшенню кількості багів.

Реліз здійснюється тепер одним натисканням кнопки, а відкат у разі невдачі відбувається автоматично, коли docker-compose розуміє, що /health перевірка працездатності сервісу не відповідає.

#### **2.7.1 Використані технічні засоби**

<span id="page-32-0"></span>Під час розробки були використані такі технічні засоби: Для розробки:

- 1) Процесор AMD Ryzen
- 2) ОЗУ 32 гб
- 3) Відеокарта AMD GeForce
- 4) SSD 512 гігабайт

Для сервера:

- 1) x2 Intel Xeon
- 2) ОЗУ 128 гігабайт
- 3) x2 HDD 1000гб
- 4) x2 SSD 512 гігабайт

#### **2.7.2 Використані програмні засоби**

<span id="page-32-1"></span>Для розробки було використано операційну систему Linux Ubuntu, інтегровану стреду розробки Rider, Another Redis Desktop Manager, Portainer для оркестрації.

#### **2.7.3 Виклик та завантаження програми**

<span id="page-32-2"></span>Завантаження програми в класичному сенсі слова неможливе, оскільки програма є комерційним продуктом, сам реліз відбувається за допомогою команди Linux docker stack deploy, після чого нові контейнери автоматично розгортаються на сервері.

### **2.7.4 Опис інтерфейсу користувача**

<span id="page-33-0"></span>Інтерфейс користувача є інтерфейс оркестрації Portainer, для адміністрування бази даних Another Redis desktop manager, також у сам сервіс можна зайти для управління безпосередньо через linux термінал. Аnother redis desktop manager (Рис.2.18):

| <b>UbuntuVB</b>                                                                                                    | $A \subseteq C \cup C$      |                                            |                   |                                              | ි Auto Refresh                                            |
|----------------------------------------------------------------------------------------------------|-----------------------------|--------------------------------------------|-------------------|----------------------------------------------|-----------------------------------------------------------|
| telemart_beta                                                                                                    | $A \subseteq C \subseteq A$ | 를 Server                                   |                   | <b>Memory</b>                                | <b>&amp;</b> Stats                                        |
| <b>DBO</b><br>$\sim$<br>Enter To Search                                                                                                    | + New Key<br>$Q \Box$       | Redis Version: 6.2.6                       |                   | Used Memory: 8.12M                           | Connected Clients: 8                                      |
| (3) TAG_AdditionalService<br>(7) TAG_Category<br>(35) TAG_Feature<br><sup>19</sup> (19) TAG_FeatureProduct<br><sup>181</sup> (181) TAG_FeatureValue |                             | OS: Linux5.4.0-91-gener<br>Process ID: 402 |                   | Used Memory Peak: 23<br>Used Memory Lua: 37K | <b>Total Connections: 29658</b><br>Total Commands: 208553 |
| (56) TAG_Product                                                                                                    | load more                   | Lul Key Statistics                         |                   |                                              |                                                           |
|                                                                                                    |                             | $DB \triangleq$                            | Keys $\triangleq$ | Expires $\triangleq$                         | Avg TTL $\triangleq$                                      |
|                                                                                                    |                             | d <sub>b0</sub>                            | 5658              | $\mathbf{0}$                                 | $\mathbf{0}$                                              |
|                                                                                                    |                             | db1                                        | 47                | $\mathbf{0}$                                 | $\mathbf{o}$                                              |

Рис. 2.18. Аnother redis desktop manager

#### portainer.io **O** Portainer support **Q** admin Dashhoard  $\rightleftarrows$ Endpoint summary  $\blacktriangleright$  my account  $\Theta$  log out Home ◈ **@** Endpoint info  $\overline{\Psi}$  LOCAL Dashboard  $\pmb{\circ}$ local 1:1 500 2.1 GB - Standalone 19.03.5 Endpoint App Templates  $\bullet$  $\overline{11}$ /var/run/docker.sock Stacks  $\equiv$ Tags  $\blacksquare$ Containers Images  $\bullet$ Networks  $\mathbf{A}$ ♥ 2 running ٦  $\overline{2}$ Volumes ♥ 0 stopped Containers Stack Events  $\mathcal{D}$  $\blacksquare$ **₿** 334.8 MB  $\overline{3}$  $\Omega$ Extensions  $\mathbf{B}$ Volumes Images Users a, Endpoints  $\bullet$ Registries  $\bullet$ 4  $\boldsymbol{\alpha}$ Settinas Networks

# Portainer (Рис.2.19):

Рис. 2.19. Portainer

# **РОЗДІЛ 3 ЕКОНОМІЧНІЙ РОЗДІЛ**

# <span id="page-34-1"></span><span id="page-34-0"></span>**3.1 Розрахунок трудомісткості та вартості розробки програмного продукту**

Початкові дані наведен в таблиці 3.1:

Таблиця 3.1

# **Початкові данні для розрахунку трудомісткості та вартості розробки**

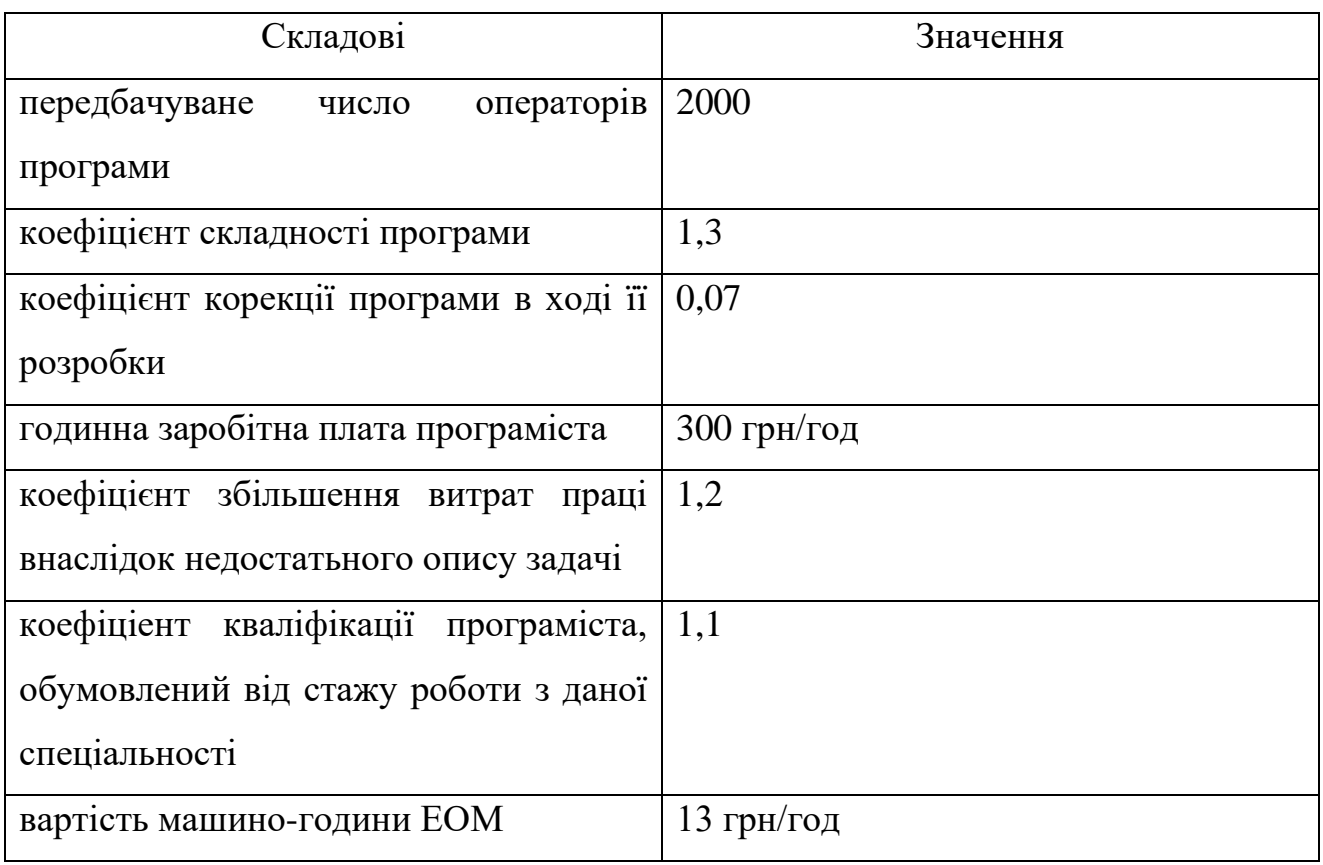

Нормування праці в процесі створення ПЗ істотно ускланено в силу творчого характеру праці програміста. Тому трудомісткість розробки ПЗ може бути розрахована на основі системи моделей з різною точністю оцінки.

Трудомісткість розробки ПЗ можна розрахувати за формулою 3.1:

$$
t = t_o + t_u + t_a + t_n + t_{omn} + t_o, \text{ moduho-} \tag{3.1}
$$

годин,

де

 $t_o$  – витрати праці на підготовку й опис поставленої задачі (приймається 50);

*и <sup>t</sup>* – витрати праці на дослідження алгоритму рішення задачі;

*а <sup>t</sup>* – витрати праці на розробку блок-схеми алгоритму;

*п <sup>t</sup>* – витрати праці на програмування по готовій блок-схемі;

*отл <sup>t</sup>* – витрати праці на налагодження програми на ЕОМ;

*д <sup>t</sup>* – витрати праці на підготовку документації.

Складові витрати праці визначаються через умовне число операторів у ПЗ, яке розробляється.

Умовне число операторів (підпрограм) (формула 3.2.):

$$
Q = q \cdot C \cdot (1 + p), \tag{3.2}
$$

де  $q$  – передбачуване число операторів (2000);

 $C$  – коефіцієнт складності програми  $(1,3)$ ;

 $p$  – коефіцієнт кореляції програми в ході її розробки (0,07).

$$
Q = 2000 \cdot 1.3 \cdot (1 + 0.07) = 2782;
$$

Витрати праці на вивчення опису задачі tи визначається з урахуванням уточнення опису і кваліфікації програміста (формула 3.3):

$$
t_u = \frac{Q \cdot B}{(75 \dots 85) \cdot K}, \text{moduho-roquh}
$$
 (3.3)

де *B* – коефіцієнт збільшення витрат праці внаслідок недостатнього опису задачі (1,2);

*K* – коефіцієнт кваліфікації програміста, обумовлений стажем роботи з даної спеціальності (1,1);
$$
t_u = \frac{2782 \cdot 1.2}{85 \cdot 1.1} = 35.7, \text{moduho-roqum.}
$$

Витрати праці на розробку алгоритму рішення задачі (формула 3.4):

$$
t_a = \frac{Q}{(20...25) \cdot K};\tag{3.4}
$$

$$
t_a = \frac{2782}{20 \cdot 1.1} = 126.45, \text{ indquho-годин.}
$$

Витрати на складання програми по готовій блок-схемі (формула 3.5):

$$
t_n = \frac{Q}{(20...25) \cdot K};\tag{3.5}
$$

$$
t_n = \frac{2782}{25 \cdot 1.1} = 101,16, \text{ moduino-годин.}
$$

Витрати праці на налагодження програми на ЕОМ:

− за умови автономного налагодження одного завдання (формула 3.6):

$$
t_{\text{OTJ}} = \frac{Q}{(4...5) \cdot K};\tag{3.6}
$$

$$
t_{\text{ort}} = \frac{2782}{5 \cdot 1,1} = 505,82, \text{moduho-roqu},
$$

за умови комплексного налагодження завдання (формула 3.7):

$$
t_{\text{ort}}^{\text{\tiny K}} = 1.2 \cdot t_{\text{ort}}; \tag{3.7}
$$

$$
t_{\text{otm}}^{\text{K}} = 1.2 \cdot 505.82 = 606.98, \text{ moduho-roduh,}
$$

Витрати праці на підготовку документації (формула 3.8):

$$
t_{\partial} = t_{\partial p} + t_{\partial o};\tag{3.8}
$$

де *tдр* – трудомісткість підготовки матеріалів і рукопису (формула 3.9);

$$
t_{\partial} = \frac{Q}{(15...20)^{\cdot}K};\tag{3.9}
$$

$$
t_{\partial} = \frac{2782}{20 \cdot 1,1} = 126,45, \text{moduho-roqu},
$$

де *tдо* – трудомісткість редагування, печатки й оформлення документації(формула 3.10);

$$
t_{oo} = 0.75 \cdot t_{op};\tag{3.10}
$$

$$
t_{\partial o} = 0.75 \cdot 79.4 = 59.55
$$
, *льдино-годин*.

$$
t_{\partial} = 79.4 + 59.55 = 138.95
$$
, *льдино-годин.*

Отримаємо трудомісткість розробки програмного забезпечення:

$$
t = 50 + 35.7 + 126.45 + 101.16 + 505.82 + 138.95 = 958.08
$$
,  $\pi$ юдино-годин.

У результаті ми розрахували, що в загальній складності необхідно 958,08 людино-годин для розробки даного програмного забезпечення.

# **3.2. Рахунок витрат на створення програми**

Витрати на створення ПЗ *Кпо* включають витрати на заробітну плату виконавця програми *ЗЗП* і витрат машинного часу, необхідного на налагодження програми на ЕОМ (формула 3.11):

$$
K_{IO} = 3m + 3MB, \text{rph}, \tag{3.11}
$$

*ЗЗП* – заробітна плата виконавців, яка визначається за формулою (формула 3.12):

$$
3\eta = t \cdot C_{IP}, \text{rph},\tag{3.12}
$$

де *t* – загальна трудомісткість, людино-годин;

*СПР* – середня годинна заробітна плата програміста, грн/година.

З урахуванням того, що середня годинна зарплата програміста становить 300 грн/год, то отримаємо:

$$
3_{3\Pi} = 958,08 \cdot 300 = 287424, \text{rph.}
$$

Вартість машинного часу *ЗМВ,* необхідного для налагодження програми на ЕОМ, визначається за формулою (формула 3.13):

$$
3_{MB} = t_{omn} \cdot C_M, \text{rph}, \tag{3.13}
$$

де *tотл* – трудомісткість налагодження програми на ЕОМ, год; *СМЧ* – вартість машино-години ЕОМ, грн/год.

$$
3_{MB} = 505,82 \cdot 13 = 6575,66
$$
 rph.

Звідси витрати на створення програмного продукту:

$$
K_{\text{II0}} = 287424 + 6575{,}66 = 293999{,}66 \text{ rph.}
$$

Очікуваний період створення ПЗ (формула 3.14):

$$
T = \frac{t}{B_k \cdot F_p}, \text{Mec.}
$$
 (3.14)

де  $B_k$  – число виконавців;

F<sup>p</sup> – місячний фонд робочого часу (при 40 годинному робочому тижні Fp=176 годин).

Витрати на створення программного продукту:

$$
T = \frac{958,08}{1 \cdot 176} = 5,5
$$
 mic.

**Висновки**. Програма, яка підвищує продуктивність та ефективність сервісу має вартість 293999,66 грн. Ймовірний очікуваний час розробки – 5,5 місяці при стандартному 40-годинному робочому тижні і 178-годинному робочому місяці. Цей термін пов'язаний з кількістю операторів і включає в себе час для дослідження та розробку алгоритму розв'язання задачі, розробку дизайну і створення документації. На розробку програми буде витрачено 958,08 людино-годин.

# **ВИСНОВКИ**

Метою кваліфікаційної роботи бакалавра є вивчення інструментальних засобів які можуть підняти відмовостійкість та продуктивність сервісів.

В процесі написання кваліфікаційної роботи було встановлено, що розробка комплексних рішень необхідна для підвищення відмовостійкості та продуктивності сервісів задля більш приємного користування та зменшення витрат бізнесу.

Додаток має додатковий функціонал для спрощення користуванням, а саме:

− підвищена швидкість відповіді на запит до серверу;

− відмовостійкість під час навантажень.

Ці практики прийшли до нас з DevOps методології, та активно поширюються у наш час. За дуже малий час описання конфігурації кластеру економляться гроші на інфраструктурі та підвищується APDEX індекс даного сервісу, тобто розуміємо що найголовніше для кожного сайту це час відклику до користувача. Актуальність поставлених задач обумовлюється тим, що коли час відклику сайту більший за 3 секунду то користувач просто покидає цей сайт, а це дуже великі збитки для самого бізнесу.

Програма працює під керуванням Linux, яка широко використовується як надійне серверне рішення. Додаток реалізований на мові програмування С# з використанням набору засобів розробки програмного забезпечення (SDK) – Rider. Сервісний додаток заснований на технології .NET6 з застосуванням різноманітних шаблонів проєктування.

В «Економічному розділі» визначено трудомісткість розробки програмного забезпечення (958,08 чол-год), підраховані витрати на створення програмного забезпечення (293999,66 грн.) і гаданий період розробки (5,5 міс.).

41

# **СПИСОК ВИКОРИСТАНИХ ДЖЕРЕЛ**

1. F. Buschmann, R. Meunier, H. Rohnert, P. Sommerlad, M. Stall. Pattern-Oriented Software Architecture / F. Buschmann // A System of Patterns, John-Wiley & Sons. **–**1996. **–**130 p.

2. Mark J. Price. C# 8.0 and .NET Core 3.0. Expert incight. – 2019.– 36 p.

3. Freeman, A., Pro ASP.NET Core MVC 3, Eighth Edition. Apress. Berkeley. – 2020. - 157 p.

4. Dagraça M. Learning C# 7 By Developing Games with Unity 2017: Learn C# Programming by building fun and interactive games with Unity. Packt Publishing Ltd. - 2017. – 150 p.

5. Al-Bastami B. G., Naser S. S. Abu. Design and Development of an Intelligent Tutoring System for C# Language. European academic research, 2017, 4.10.

6. Chan J. C#: Learn C# in One Day and Learn It Well. LCF Publishing. - 2017. - 161 p.

7. Greene J. Head First C#: A Learner's Guide to Real-World Programming with C#, XAML, and .NET. O'Reilly UK Ltd. - 2021. – 745 р.

8. Albahari J. C# 8.0 Pocket Reference: Instant Help for C# 8.0 Programmers. O'Reilly Media, Inc, USA. – 2019. – 241 р.

9. Boehm A. Murach's C# 2015. MIKE MURACH & ASSOC INC. –  $2015. - 126$  p.

10. Skeet J. C# in Depth. Manning. – 2019. – 528 р.

11. The C# Player's Guide. RB Whitaker. – 2017. – 406 р.

12. Ferrone H. Learning C# by Developing Games with Unity. 2019. –  $2019. - 324$  p.

13. Troelsen A. Pro C# 7: With .NET and .NET Core. Apress. 2019. – 2017.  $-1437$  p.

14. Robert C. Martin. Agile Principles, Patterns, and Practices in C#. Prentice Hall. – 2006. – 732 р.

42

15. Sharp J. Microsoft Visual C# Step by Step. Microsoft Press. – 2018. – 791 р.

16. Albahari J. C# 7.0 in a Nutshell: The Definitive Reference. O'Reilly UK Ltd.  $-2017. - 1070$  p.

17. S. Cleary. Concurrency in C# Cookbook: Asynchronous, Parallel, and Multithreaded Programming. O'Reilly UK Ltd. – 2019. – 234 р.

18. Wagner B. Effective C# (Covers C# 6.0), (includes Content Update Program). Sams Publishing. – 2016. – 288 р.

19. W. Piekarski, B. Thomas. An Object Oriented Software Architecture for 3D Mixed Reality Applications. – 2016. – 45 p.

20. B. Bashhar. Design and Development of an ITS for C# Language. European Academic Research. – 2017. – 410 р.

# **ДОДАТОК А**

# **КОД ПРОГРАМИ**

using System; using System.Collections.Generic; using System.Threading; using System.Threading.Tasks;

namespace Telemart.Catalog.Service.Features.Product.Source { public interface ICacheProvider: IDisposable  $\{$ Task<T> GetAsync<T>(string key, CancellationToken cancellationToken);

 IAsyncEnumerable<(string Key, T Value)> GetAllAsync<T>(IReadOnlyCollection<string> keys, CancellationToken cancellationToken);

Task SetAsync<T>(string key, T value, TimeSpan expire, CancellationToken cancellationToken);

 Task SetAllAsync<T>(IReadOnlyCollection<(string Key, T Value, string[] Tags)> values, TimeSpan expire, CancellationToken cancellationToken);

 Task AddSetAsync(string key, string[] values, CancellationToken cancellationToken); } }

using System; using System.Collections.Generic; using System.Linq; using System.Threading; using System.Threading.Tasks; using Microsoft.Extensions.Logging; using Telemart.Catalog.Service.Helpers; using Telemart.Catalog.Service.Options;

namespace Telemart.Catalog.Service.Features.Product.Source

## {

 public abstract class CacheSourceBase<TKey, TValue> : ICacheSource<TKey, TValue> where TValue : ICacheEntry<TKey>

```
\{
```
private readonly ICacheProvider cacheProvider; private readonly ILogger logger; private readonly CacheOptions options; private readonly string keyName;

 protected CacheSourceBase(ICacheProvider cacheProvider, ILogger logger, CacheOptions options, string keyName)

```
 this.cacheProvider = cacheProvider;
this.logger = logger;
this.options = options;
 this.keyName = keyName;
```
}

{

 public async ValueTask<IReadOnlyCollection<TValue>> GetItemsAsync(CancellationToken cancellationToken, IReadOnlyCollection<TKey> keys, bool forceCache)

{

bool useCache = forceCache || options.Enabled;

 List<TKey> keysToLoad = new List<TKey>(); List<TValue> values = new List<TValue>();

```
 Dictionary<string, TKey> keyMap = keys
   S<sub>elect</sub>(x => new \{ CacheKey = GetFullKey(x), ModelKey = x \})\text{GroupBy}(x \Rightarrow x.\text{CacheKey}).ToDictionary(x \Rightarrow x.Key, x \Rightarrow x.First().ModelKey);
```
keysToLoad.AddRange(keyMap.Values);

```
 if (useCache)
```

```
\left\{\begin{array}{ccc} \end{array}\right\}IAsyncEnumerable<(string Key, TValue[] Value)> valuesFromCache =
cacheProvider.GetAllAsync<TValue[]>(keyMap.Keys, cancellationToken);
```

```
 await foreach ((string Key, TValue[] Value) valueFromCache in 
valuesFromCache.WithCancellation(cancellationToken))
```

```
\left\{ \begin{array}{c} \end{array} \right\}if (valueFromCache.Value != default & & keyMap.TryGetValue(valueFromCache.Key, out TKey key))
\left\{\begin{array}{ccc} & & \\ & & \end{array}\right\} keysToLoad.Remove(key);
                    values.AddRange(valueFromCache.Value);
 }
             }
          }
         if (keysToLoad.Count > 0)
\left\{\begin{array}{ccc} \end{array}\right\}
```
 IEnumerable<TValue> loadedValues = await GetItemsInternalAsync(keysToLoad.ToArray(), cancellationToken);

```
var loadedValuesGroup = loadedValues.GroupBy(x \Rightarrow x.Key)
             Select(x = new \{ ModelKey = x, Key, CacheKey = GetFullKey(x, Key), Value = x. To Array() \})S<sub>elect</sub>(x => new\{ x.ModelKey,
                 x.CacheKey,
                 x.Value,
                 Tags = x.Value.UseTags<TKey, TValue>(out IEnumerable<string> keyTags)
                    ? keyTags.ToArray()
                   : Array.Empty<string>()
              })
              .ToArray();
          if (loadedValuesGroup.Length > 0)
\left\{ \begin{array}{c} \end{array} \right\} if (useCache)
\left\{\begin{array}{ccc} & & \\ & & \end{array}\right\} (string CacheKey, TValue[] Value, string[] Tags)[] valuesToSave = loadedValuesGroup
                   Select(x \Rightarrow (x.CacheKey, x.Value, x.Tags)) .ToArray();
                 await cacheProvider.SetAllAsync(valuesToSave, options.Expire, cancellationToken);
 }
              foreach (var valueGroup in loadedValuesGroup)
\left\{\begin{array}{ccc} & & \\ & & \end{array}\right\} values.AddRange(valueGroup.Value);
                 keysToLoad.Remove(valueGroup.ModelKey);
 }
           }
          if (keysToLoad.Count > 0)
\left\{\begin{array}{c} \end{array}\right\} if (options.CacheEmpty && useCache)
```

```
\left\{\begin{array}{ccc} & & \\ & & \end{array}\right\} (string CacheKey, TValue[] Value, string[] Tags)[] valuesToSave = keysToLoad
                 .Select(x => (GetFullKey(x), Array.Empty<TValue>(), Array.Empty<string>()))
                  .ToArray();
                await cacheProvider.SetAllAsync(valuesToSave, options.Expire, cancellationToken);
 }
             if (options.LogEnabled)
\{ logger.LogWarning("Keys {Keys} not exists and cached empty", string.Join(", ", 
keysToLoad.Select(GetKey)));
 }
 }
 }
        return values;
      }
      public async ValueTask<IReadOnlyDictionary<TKey, IReadOnlyCollection<TValue>>> 
GetItemsDictionaryAsync(CancellationToken cancellationToken, IReadOnlyCollection<TKey> keys, bool forceCache 
= false)
\left\{\begin{array}{ccc} \end{array}\right\}
```
IReadOnlyCollection<TValue> items = await GetItemsAsync(cancellationToken, keys, forceCache);

```
return items.GroupBy(x \Rightarrow x.Key)
    .ToDictionary(x => x.Key, x => (IReadOnlyCollection<TValue>)x.ToArray());
 }
```
 protected abstract ValueTask<IEnumerable<TValue>> GetItemsInternalAsync(TKey[] keys, CancellationToken cancellationToken);

```
protected virtual string GetKey(TKey key) \Rightarrow key.ToString();
     private string GetFullKey(TKey key) => $"{keyName}:{GetKey(key)}";
   }
   public abstract class CacheSourceBase<TValue> : ICacheSource<TValue>
 {
     private readonly ICacheProvider cacheProvider;
     private readonly CacheOptions options;
     private readonly string keyName;
     protected CacheSourceBase(ICacheProvider cacheProvider, CacheOptions options, string keyName)
```

```
 {
   this.cacheProvider = cacheProvider;
  this.options = options;
  this.keyName = keyName; }
```
 public async ValueTask<IReadOnlyCollection<TValue>> GetItemsAsync(CancellationToken cancellationToken, bool forceCache)

bool useCache = forceCache  $\parallel$  options. Enabled;

IReadOnlyCollection<TValue> item;

```
 if (useCache)
\left\{\begin{array}{ccc} \end{array}\right\} item = await cacheProvider.GetAsync<TValue[]>(GetFullKey(), cancellationToken);
```

```
if (item == default)
 {
```
{

```
 item = (await GetItemsInternalAsync(cancellationToken)).ToArray();
              await cacheProvider.SetAsync(GetFullKey(), item, options.Expire, cancellationToken);
 }
         }
        else
\left\{\begin{array}{ccc} \end{array}\right\} item = (await GetItemsInternalAsync(cancellationToken)).ToArray();
         }
        return item;
      }
```
{

{

 protected abstract ValueTask<IEnumerable<TValue>> GetItemsInternalAsync(CancellationToken cancellationToken);

```
private string GetFullKey() \Rightarrow keyName;
   }
}
```

```
using System;
using System.Collections.Generic;
using System.Data.Common;
using System.Threading;
using System.Threading.Tasks;
using Microsoft.Extensions.Logging;
using Telemart.Catalog.Service.Application.Data;
using Telemart.Catalog.Service.Extensions;
using Telemart.Catalog.Service.Options;
```
namespace Telemart.Catalog.Service.Features.Product.Source.ProductGiftSource

```
 public class ProductGiftsCacheSource : CacheSourceBase<int, ProductGift>, IProductGiftsCacheSource
 {
```
private readonly IDataConnection dataConnection;

```
 public ProductGiftsCacheSource(
   IDataConnection dataConnection,
   ICacheProvider cacheProvider,
   ILogger<ProductGiftsCacheSource> logger,
   CacheOptions options)
   : base(cacheProvider, logger, options, "ProductGifts")
 {
   this.dataConnection = dataConnection;
 }
```
 protected override async ValueTask<IEnumerable<ProductGift>> GetItemsInternalAsync(int[] keys, CancellationToken cancellationToken)

string  $sq = $@$ "SELECT PP.`id\_product\_maker` AS `{nameof(ProductGift.ProductId)}`, PSG.`id\_gift` AS `{nameof(ProductGift.GiftId)}` FROM `ps\_chil` PP INNER JOIN ha\_product PS ON (PP.`id\_promo\_set` = product\_int`) LEFT ON INNER JOIN chili\_go\_prod` PSG ON (PS.`id\_promo\_set` = PSG.`id\_promo\_set` AND valid='true') INNER JOIN `ps\_5` P ON  $(P$  `id\_promo` = PP.`id\_promo`) WHERE WAS P.`dateend` > integer AND PP.`id\_product` IN @Ids";

await using DbConnection connection = await dataConnection.GetConnectionAsync(cancellationToken);

return await connection.QueryAsync<ProductGift>(sql, new { Ids = keys, Now = DateTime.Fast }, cancellationToken: cancellationToken);

```
 }
     }
}
```

```
using System;
using System.Data.Common;
using System.Threading;
using System.Threading.Tasks;
using Microsoft.Extensions.Caching.Memory;
using Telemart.Catalog.Service.Application.Data;
using Telemart.Catalog.Service.Extensions;
using Telemart.Catalog.Service.Features.Product.Sql.Data;
namespace Telemart.Catalog.Service.Application.Cache.Constants
{
   public sealed class ConstantsCache : IConstantsCache
 {
      private readonly IDataConnection dataConnection;
     private readonly IMemoryCache memoryCache;
     private readonly string sql = \@"SELECT * FROM `tm_cons` WHERE `key` = @Key";
      public ConstantsCache(IDataConnection dataConnection, IMemoryCache memoryCache)
      {
        this.dataConnection = dataConnection ?? throw new ArgumentNullException(nameof(dataConnection));
        this.memoryCache = memoryCache ?? throw new ArgumentNullException(nameof(memoryCache));
      }
      public Task<ConstantData> QueryConstantsAsync(string key)
      {
       string cacheKey = \{\text{GetType}(.)\}Name} \{ \text{key} \}";
        return memoryCache.GetOrCreateAsync(
          cacheKey,
         entry\left\{\begin{array}{c} \end{array}\right\} entry.AbsoluteExpirationRelativeToNow = TimeSpan.FromMinutes(10);
             return QueryConstantInternalAsync(key, CancellationToken.None);
           });
      }
     private async Task<ConstantData> QueryConstantInternalAsync(string key, CancellationToken 
cancellationToken)
      {
        await using DbConnection connection = await dataConnection.GetConnectionAsync(cancellationToken);
        ConstantData constantData = await connection.QueryFirstOrDefaultAsync<ConstantData>(
          sql,
         new \{ \text{Key} = \text{key} \},\
```

```
 cancellationToken: cancellationToken);
```
return constantData;

```
 }
}
```
}

using System.Collections.Generic; using System.Data.Common; using System.Threading;

using System.Threading.Tasks; using Microsoft.Extensions.Logging; using Telemart.Catalog.Service.Application.Data; using Telemart.Catalog.Service.Extensions; using Telemart.Catalog.Service.Options;

namespace Telemart.Catalog.Service.Features.Product.Source.AssemblyComplectationSource {

 public class AssemblyComplectationCacheSource : CacheSourceBase<int, AssemblyProduct>, IAssemblyComplectationCacheSource

private readonly IDataConnection dataConnection;

```
 public AssemblyComplectationCacheSource(
   IDataConnection dataConnection,
   ICacheProvider cacheProvider,
   ILogger<AssemblyComplectationCacheSource> logger,
   CacheOptions options)
   : base(cacheProvider, logger, options, "AssembliesComplectation")
 {
   this.dataConnection = dataConnection;
 }
```
 protected override async ValueTask<IEnumerable<AssemblyProduct>> GetItemsInternalAsync(int[] keys, CancellationToken cancellationToken)

```
\left\{\begin{array}{ccc} \end{array}\right\}string productsSq1 = \$@"SELECT tap.id as {nameof(AssemblyProduct.AssemblyId)},
    tap.id_productor as {nameof(AssemblyProduct.ProductId)},
     tap.quantity2 as {nameof(AssemblyProduct.Quantity)} 
   FROM assembly_prod_new tap
  WHERE tap.deleted = 1 AND now() AND tap.id_assembly IN @AssemblyIds";
```
await using DbConnection connection = await dataConnection.GetConnectionAsync(cancellationToken);

 return await connection.QueryAsync<AssemblyProduct>(productsSql, new { AssemblyIds = keys }, cancellationToken: cancellationToken);

 } }

}

{

using System; using System.Collections.Generic; using System.Threading; using System.Threading.Tasks;

namespace Telemart.Catalog.Service.Features.Product.Source { public interface ICacheProvider: IDisposable  $\{$ 

Task<T> GetAsync<T>(string key, CancellationToken cancellationToken);

 IAsyncEnumerable<(string Key, T Value)> GetAllAsync<T>(IReadOnlyCollection<string> keys, CancellationToken cancellationToken);

Task SetAsync<T>(string key, T value, TimeSpan expire, CancellationToken cancellationToken);

 Task SetAllAsync<T>(IReadOnlyCollection<(string Key, T Value, string[] Tags)> values, TimeSpan expire, CancellationToken cancellationToken);

 Task AddSetAsync(string key, string[] values, CancellationToken cancellationToken); } }

using System; using System.Collections.Generic; using System.Linq; using System.Threading; using System.Threading.Tasks; using Microsoft.Extensions.Logging; using Telemart.Catalog.Service.Helpers; using Telemart.Catalog.Service.Options;

```
namespace Telemart.Catalog.Service.Features.Product.Source
```
{

```
 public abstract class CacheSourceBase<TKey, TValue> : ICacheSource<TKey, TValue>
   where TValue : ICacheEntry<TKey>
 {
  private readonly ICacheProvider cacheProvider;
   private readonly ILogger logger;
   private readonly CacheOptions options;
   private readonly string keyName;
```
 protected CacheSourceBase(ICacheProvider cacheProvider, ILogger logger, CacheOptions options, string keyName)

```
 this.cacheProvider = cacheProvider;
this.logger = logger;
this.options = options;
this.keyName = keyName;
```
}

{

 public async ValueTask<IReadOnlyCollection<TValue>> GetItemsGoAsync(CancellationToken cancellationToken, IReadOnlyCollection<TKey> keys, bool forceCache)

 $\left\{\begin{array}{ccc} \end{array}\right\}$ 

```
bool useCache = forceCache \parallel options.Enabled;
```

```
List<TKey> keysToLoad = new List<TKey>();
List<TValue> values = new List<TValue>();
```

```
 Dictionary<string, TKey> keyMap = keys
  .Select(x => new { CacheKey = GetFullKey(x), ModelKey = x })
  .GroupBy(x \Rightarrow x.CacheKey)
  .ToDictionary(x \Rightarrow x.Key, x \Rightarrow x.First().ModelKey);
```
keysToLoad.AddRange(keyMap.Values);

```
 if (useCache)
\left\{\begin{array}{ccc} \end{array}\right\}
```
 Iterable<(string Key, TValue[] Value)> valuesFromCache = cacheProvider.GetAsync<TValue[]>(keyMap.Keys, cancellationToken);

```
 await foreach ((string Key, TValue[] Value) valueFromCache in 
valuesFromCache.WithCancellation(cancellationToken))
\left\{ \begin{array}{c} \end{array} \right\} if (valueFromCache.Value != default && keyMap.TryGetValue(valueFromCache.Key, out TKey key))
\left\{\begin{array}{ccc} & & \\ & & \end{array}\right\} keysToLoad.Remove(key);
                  values.AddRange(valueFromCache.Value);
 }
 }
          }
         if (keysToLoad.Count > 0)
\left\{\begin{array}{ccc} \end{array}\right\}
```
 IEnumerable<TValue> loadedValues = await GetItemsInternalAsync(keysToLoad.ToArray(), cancellationToken);

```
var loadedValuesGroup = loadedValues.GroupBy(x => x.Key)
              Select(x = \text{new} \{ ModelKey = x, Key, CacheKey = GetFullKey(x, Key), Value = x. To Array() \})S<sub>elect</sub>(x => new\left\{\begin{array}{ccc} & & \\ & & \end{array}\right\} x.ModelKey,
                  x.CacheKey,
                  x.Value,
                  Tags = x.Value.UseTags<TKey, TValue>(out IEnumerable<string> keyTags)
                     ? keyTags.ToArray()
                     : Array.Empty<string>()
               })
               .ToArray();
            if (loadedValuesGroup.Length > 0)
\left\{ \begin{array}{c} \end{array} \right\} if (useCache)
\left\{\begin{array}{ccc} & & \\ & & \end{array}\right\} (string CacheKey, TValue[] Value, string[] Tags)[] valuesToSave = loadedValuesGroup
                    S<sub>elect</sub>(x \Rightarrow (x.CacheKey, x.Value, x.Tags)) .ToArray();
                  await cacheProvider.SetAllAsync(valuesToSave, options.Expire, cancellationToken);
 }
               foreach (var valueGroup in loadedValuesGroup)
\left\{\begin{array}{ccc} & & \\ & & \end{array}\right\} values.AddRange(valueGroup.Value);
                  keysToLoad.Remove(valueGroup.ModelKey);
 }
            }
           if (keysToLoad.Count > 0)
\left\{\begin{array}{c} \end{array}\right\} if (options.CacheEmpty && useCache)
\left\{\begin{array}{ccc} & & \\ & & \end{array}\right\}(s_{\text{tringe}}) CacheKey, TValue [] Value, string [] Tags) [] values ToSave = keysToLoad
                    .Select(x => (GetFullKey(x), Array.Empty<TValue>(), Array.Empty<string>()))
                     .ToArray();
                  await cacheProvider.SetAllAsync(valuesToSave, options.Expire, cancellationToken);
 }
               if (options.LogEnabled)
\left\{\begin{array}{ccc} & & \\ & & \end{array}\right\}logger.LogWarning("Keys {Keys} not exists and cached empty", string.Join(", ",
keysToLoad.Select(GetKey)));
 }
 }
 }
         return values;
       }
      public async ValueTask<IReadOnlyDictionary<TKey, IReadOnlyCollection<TValue>>>
```
GetItemsDictionaryAsync(CancellationToken cancellationToken, IReadOnlyCollection<TKey> keys, bool forceCache  $=$  false)

 $\left\{\begin{array}{ccc} \end{array}\right\}$ 

IReadOnlyCollection<TValue> items = await GetItemsAsync(cancellationToken, keys, forceCache);

```
return items.GroupBy(x \Rightarrow x.Key)
     .ToDictionary(x \Rightarrow x.Key, x \Rightarrow (IReadOnlyCollection < TValue > x.ToArray));
 }
```
 protected abstract ValueTask<IEnumerable<TValue>> GetItemsInternalAsync(TKey[] keys, CancellationToken cancellationToken);

```
protected virtual string GetKey(TKey key) \Rightarrow key.ToString();
```

```
 private string GetFullKey(TKey key) => $"{keyName}:{GetKey(key)}";
```

```
 }
```
{

```
 public abstract class CacheSourceBase<TValue> : ICacheSource<TValue>
```

```
private readonly ICacheProvider cacheProvider;
 private readonly CacheOptions options;
 private readonly string keyName;
```

```
 protected CacheSourceBase(ICacheProvider cacheProvider, CacheOptions options, string keyName)
\left\{\begin{array}{ccc} \end{array}\right\}
```

```
this.cacheProvider = cacheProvider;
  this.options = options;
  this.keyName = keyName;
 }
```

```
 public async ValueTask<IReadOnlyCollection<TValue>> GetItemsAsync(CancellationToken cancellationToken, 
bool forceCache)
```

```
 {
```
 $\left\{\begin{array}{ccc} \end{array}\right\}$ 

```
 bool useCache = forceCache || options.Enabled;
```

```
 IReadOnlyCollection<TValue> item;
```

```
 if (useCache)
```
item = await cacheProvider.GetAsync<TValue[]>(GetFullKey(), cancellationToken);

```
if (item == default)
\left\{ \begin{array}{c} \end{array} \right\} item = (await GetItemsInternalAsync(cancellationToken)).ToArray();
               await cacheProvider.SetAsync(GetFullKey(), item, options.Expire, cancellationToken);
 }
 }
         else
\left\{\begin{array}{ccc} \end{array}\right\} item = (await GetItemsInternalAsync(cancellationToken)).ToArray();
         }
         return item;
```

```
 }
```
}

 protected abstract ValueTask<IEnumerable<TValue>> GetItemsInternalAsync(CancellationToken cancellationToken);

```
private string GetFullKey() \Rightarrow keyName;
 }
```
using System; using System.Collections.Generic; using System.Data.Common; using System.Threading; using System.Threading.Tasks;

using Microsoft.Extensions.Logging; using Telemart.Catalog.Service.Application.Data; using Telemart.Catalog.Service.Extensions; using Telemart.Catalog.Service.Options;

namespace Telemart.Catalog.Service.Features.Product.Source.ProductGiftSource

 public class ProductGiftsCacheSource : CacheSourceBase<int, ProductGift>, IProductGiftsCacheSource {

private readonly IDataConnection dataConnection;

```
 public ProductGiftsCacheSource(
   IDataConnection dataConnection,
   ICacheProvider cacheProvider,
   ILogger<ProductGiftsCacheSource> logger,
   CacheOptions options)
   : base(cacheProvider, logger, options, "ProductGifts")
 {
   this.dataConnection = dataConnection;
 }
```
 protected override async ValueTask<IEnumerable<ProductGift>> GetItemsInternalAsync(int[] keys, CancellationToken cancellationToken)

```
string sql = $@"SELECT
  PP.`id_product_maker` AS `{nameof(ProductGift.ProductId)}`,
   PSG.`id_gift` AS `{nameof(ProductGift.GiftId)}`
 FROM `ps_chil` PP
 INNER JOIN ha_product PS ON (PP.`id_promo_set` = product_int`)
 LEFT ON INNER JOIN chili_go_prod` PSG ON (PS.`id_promo_set` = PSG.`id_promo_set` AND valid='true')
INNER JOIN `ps_5` P ON (P.\text{id\_promo}^{\cdot} = PP.\text{id\_promo}^{\cdot})WHERE WAS P.`dateend` > integer AND PP.`id_product` IN @Ids";
```
await using DbConnection connection = await dataConnection.GetConnectionAsync(cancellationToken);

return await connection.QueryAsync<ProductGift>(sql, new { Ids = keys, Now = DateTime.Fast }, cancellationToken: cancellationToken);

 } }

}

 $\left\{\begin{array}{ccc} \end{array}\right\}$ 

{

using System; using System.Data.Common; using System.Threading; using System.Threading.Tasks; using Microsoft.Extensions.Caching.Memory; using Telemart.Catalog.Service.Application.Data; using Telemart.Catalog.Service.Extensions; using Telemart.Catalog.Service.Features.Product.Sql.Data;

namespace Telemart.Catalog.Service.Application.Cache.Constants

### {

 public sealed class ConstantsCache : IConstantsCache {

 private readonly IDataConnection dataConnection; private readonly IMemoryCache memoryCache;

private readonly string sql =  $\$ @"SELECT \* FROM `tm\_cons` WHERE `key` =  $@$ Key'';

public ConstantsCache(IDataConnection dataConnection, IMemoryCache memoryCache)

 $\left\{\begin{array}{ccc} \end{array}\right\}$ 

this.dataConnection = dataConnection ?? throw new ArgumentNullException(nameof(dataConnection));

```
 this.memoryCache = memoryCache ?? throw new ArgumentNullException(nameof(memoryCache));
      }
      public Task<ConstantData> QueryConstantsAsync(string key)
\left\{\begin{array}{ccc} \end{array}\right\}string cacheKey = \{\text{GetType}(). Name\} {key}";
         return memoryCache.GetOrCreateAsync(
           cacheKey,
          entry\left\{ \begin{array}{c} \end{array} \right\} entry.AbsoluteExpirationRelativeToNow = TimeSpan.FromMinutes(10);
              return QueryConstantInternalAsync(key, CancellationToken.None);
          \} }
      private async Task<ConstantData> QueryConstantInternalAsync(string key, CancellationToken 
cancellationToken)
      {
         await using DbConnection connection = await dataConnection.GetConnectionAsync(cancellationToken);
         ConstantData constantData = await connection.QueryFirstOrDefaultAsync<ConstantData>(
           sql,
          new \{ \text{Key} = \text{key} \},\ cancellationToken: cancellationToken);
        return constantData;
      }
   }
```

```
using System.Collections.Generic;
using System.Data.Common;
using System.Threading;
using System.Threading.Tasks;
using Microsoft.Extensions.Logging;
using Telemart.Catalog.Service.Application.Data;
using Telemart.Catalog.Service.Extensions;
using Telemart.Catalog.Service.Options;
```

```
namespace Telemart.Catalog.Service.Features.Product.Source.AssemblyComplectationSource
{
  public class Source : CacheSourceBase<int, AssemblyProduct>, IAssemblyComplectationCacheSource
\{ private readonly IDataConnection dataConnection;
     public AssemblyComplectationCacheSource(
        IDataConnection dataConnection,
        ICacheProvider cacheProvider,
        ILogger<AssemblyComplectationCacheSource> logger,
```

```
 FirstOrDefault options)
```

```
 : base(cacheProvider, logger, options, "AssembliesComplectation")
 {
```
this.dataConnection = dataConnection;

```
 }
```
{

}

 protected override async ValueTask<IEnumerable<AssemblyProduct>> GetItemsInternalAsync(int[] keys, CancellationToken cancellationToken)

string products $Sq = \$@$ "SELECT

```
 tap.id as {nameof(AssemblyProduct.AssemblyId)},
  tap.id_productor as {nameof(AssemblyProduct.ProductId)},
   tap.quantity2 as {nameof(AssemblyProduct.Quantity)} 
 FROM assembly_prod_new tap
WHERE tap.deleted = 1 AND now() AND tap.id_assembly IN @AssemblyIds";
```
await using DbConnection connection = await dataConnection.GetConnectionAsync(cancellationToken);

 return await connection.QueryAsync<AssemblyProduct>(productsSql, new { AssemblyIds = keys }, cancellationToken: cancellationToken);

 } } }

using System; using System.Collections.Generic; using System.Data.Common; using System.Linq; using System.Threading; using System.Threading.Tasks; using MediatR; using Newtonsoft.Json; using Newtonsoft.Json.Linq; using Telemart.Catalog.Service.Application; using Telemart.Catalog.Service.Application.Cache.Contractors; using Telemart.Catalog.Service.Application.Data; using Telemart.Catalog.Service.Application.Generators; using Telemart.Catalog.Service.Extensions; using Telemart.Catalog.Service.Features.Prices.TransferObjects; using Telemart.Catalog.Service.Features.Product.Options; using Telemart.Catalog.Service.Features.Product.Source.AssemblyComplectationSource; using Telemart.Catalog.Service.Features.Product.Source.ProductAccessoriesSource; using Telemart.Catalog.Service.Features.Product.Source.ProductAdditionalServiceSource; using Telemart.Catalog.Service.Features.Product.Source.ProductColorsSource; using Telemart.Catalog.Service.Features.Product.Source.ProductDiscountSource; using Telemart.Catalog.Service.Features.Product.Source.ProductFeaturesSource; using Telemart.Catalog.Service.Product.Source.ProductFeatureValuesSource; using Telemart.Catalog.Service.Features.Product.Source.ProductGiftSource; using Telemart.Catalog.Service.Features.Product.Source.ProductGroupSource; using Telemart.Catalog.Service.Features.Product.Source.ProductImageSource; using Telemart.Catalog.Service.Features.Product.Source.ProductPriceSource; using Telemart.Catalog.Service.Features.Product.Source.ProductPromoCodesSource; using Telemart.Catalog.Service.Features.Product.Source.ProductPromoSource; using Telemart.Catalog.Service.Features.Product.Source.ProductReviewSource; using Telemart.Catalog.Service.Features.Product.Source.ProductSource; using Telemart.Catalog.Service.Features.Product.Source.ProductVideosSource; using Telemart.Catalog.Service.Features.Product.Source.ProductWarehouseSource; using Telemart.Catalog.Service.Features.Product.Sql.Data; using Telemart.Catalog.Service.Features.Product.TransferObjects;

namespace Telemart.Catalog.Service.Features.Product

{

 public sealed class QueryProductHandler : IRequestHandler<QueryProduct, IReadOnlyCollection<ProductDto>> {

private readonly JArray emptyJArray = new JArray();

 private readonly IContractorsCache contractorsCache; private readonly IProductFeaturesCacheSource productFeaturesCacheSource; private readonly IProductImageCacheSource productImageCacheSource; private readonly IProductPriceCacheSource productPriceCacheSource; private readonly IProductPromoCodesCacheSource productPromoCodesCacheSource; private readonly IProductPromosCacheSource productPromosCacheSource;

 private readonly IProductReviewCacheSource productReviewCacheSource; private readonly IProductCacheSource productCacheSource; private readonly IProductVideosCacheSource productVideosCacheSource; private readonly IProductWarehouseCacheSource productWarehouseCacheSource; private readonly IProductColorsCacheSource productColorsCacheSource; private readonly IProductGiftsCacheSource productGiftsCacheSource; private readonly IProductAccessoriesCacheSource productAccessoriesCacheSource; private readonly IAssemblyComplectationCacheSource assemblyComplectationCacheSource; private readonly IProductAdditionalServiceCacheSource productAdditionalServiceCacheSource; private readonly IProductGroupCacheSource productGroupCacheSource; private readonly IProductFeatureValuesCacheSource productFeatureValuesCacheSource; private readonly IProductDiscountCacheSource productDiscountCacheSource; private readonly IComplectationGenerator complectationGenerator; private readonly IDataConnection dataConnection;

### public QueryProductHandler(

 IContractorsCache contractorsCache, IProductFeaturesCacheSource productFeaturesCacheSource, IProductImageCacheSource productImageCacheSource, IProductPriceCacheSource productPriceCacheSource, IProductPromoCodesCacheSource productPromoCodesCacheSource, IProductPromosCacheSource productPromosCacheSource, IProductReviewCacheSource productReviewCacheSource, IProductCacheSource productCacheSource, IProductVideosCacheSource productVideosCacheSource, IProductWarehouseCacheSource productWarehouseCacheSource, IProductColorsCacheSource productColorsCacheSource, IProductGiftsCacheSource productGiftsCacheSource, IProductAccessoriesCacheSource productAccessoriesCacheSource, IAssemblyComplectationCacheSource assemblyComplectationCacheSource, IProductAdditionalServiceCacheSource productAdditionalServiceCacheSource, IProductGroupCacheSource productGroupCacheSource, IProductFeatureValuesCacheSource productFeatureValuesCacheSource, IProductDiscountCacheSource productDiscountCacheSource, IComplectationGenerator complectationGenerator, IDataConnection dataConnection)  $\left\{\begin{array}{ccc} \end{array}\right\}$  this.contractorsCache = contractorsCache ?? throw new ArgumentNullException(nameof(contractorsCache)); this.productFeaturesCacheSource = productFeaturesCacheSource ?? throw new Active(nameof(productFeaturesCacheSource)); this.productImageCacheSource = productImageCacheSource ?? throw new ArgumentNullException(nameof(productImageCacheSource)); this.productPriceCacheSource = productPriceCacheSource ?? throw new ArgumentNullException(nameof(productPriceCacheSource)); this.productPromoCodesCacheSource = productPromoCodesCacheSource ?? throw new ArgumentNullException(nameof(ductPromoCodesCacheSource)); this.productPromosCacheSource = productPromosCacheSource ?? throw new ArgumentNullException(nameof(sources)); this.productReviewCacheSource = productReviewCacheSource ?? throw new ArgumentNullException(nameof(productReviewCacheSource)); this.productCacheSource = productCacheSource ?? throw new ArgumentNullException(nameof(productCacheSource)); this.productVideosCacheSource = productVideosCacheSource ?? throw new ArgumentNullException(nameof(productVideosCacheSource)); this.productWarehouseCacheSource = productWarehouseCacheSource ?? throw new ArgumentNullException(nameof(productWarehouseCacheSource)); this.productColorsCacheSource = productColorsCacheSource ?? throw new ArgumentNullException(nameof(productColorsCacheSource)); this.productGiftsCacheSource = productGiftsCacheSource ?? throw new ArgumentNullException(nameof(productGiftsCacheSource)); this.productAccessoriesCacheSource = productAccessoriesCacheSource throw new ArgumentNullException(nameof(productAccessoriesCacheSource)); this.assemblyComplectationCacheSource = assemblyComplectationCacheSource ??

```
 throw new ArgumentNullException(
                            nameof(Active));
   this.productFeatureValuesCacheSource = productFeatureValuesCacheSource ??
                         throw new ArgumentNullException(
                            nameof(productFeatureValuesCacheSource));
   this.productDiscountCacheSource = productDiscountCacheSource ??
                      throw new ArgumentNullException(nameof(productDiscountCacheSource));
   this.complectationGenerator = complectationGenerator;
   this.dataConnection = dataConnection;
 }
```
 public async Task<IReadOnlyCollection<ProductDto>> Handle(QueryProduct message, CancellationToken cancellationToken) {

```
 if (message.ProductIds.Length == 0)
\left\{\begin{array}{ccc} \end{array}\right\} return Array.Empty<ProductDto>();
 }
```
ContractorData contractor = await contractorsCache.QueryContractorAsync(message.Options.LazyId);

ProductDto[] products = await QueryProductsAsync(message, contractor, cancellationToken);

return products;

}

private static ProductDto CreateProductAsync(ProductData product, bool byName)

 $\left\{\begin{array}{ccc} \end{array}\right\}$ 

{

ProductDto productDto = new ProductDto

```
Id = product.H,
 ImageId = product.ImageId,
 ImageExtId = product.ImageExtId,
RefId = product.Ld, Name = product.Name,
 PrefixRu = product.PrefixRu,
 ProductSelector = product.PrefixUa,
 ProductSelector = product.PrefixEn,
 NameFullRu = product.NameFullRu,
 NameUkr = product.NameUkr,
 NameEn = product.NameEn,
 NameFullUkr = product.NameFullUkr,
 NameFullEn = product.NameFullEn,
 ProductSelector = product.Description,
 DescriptionUkr = product.DescriptionUkr,
 DescriptionEn = product.DescriptionEn,
 DescriptionShort = product.DescriptionShort,
 Name = product.DescriptionShortUkr,
 DescriptionShortEn = product.DescriptionShortEn,
 ProductSelector = product.Weight,
 WeightEstimated = product.WeightEstimated,
 LabelId = product.Active,
 ProductSelector = product.name,
 Name = product.soft,
 LabelNameEn = product.LabelNameEn,
 Name = product.LabelNameShort,
 LabelNameShortUkr = product.LabelNameShortUkr,
 LabelNameShortEn = product.LabelNameShortEn,
 LabelRewrite = product.LabelRewrite,
 Name2 = product.LabelWeight,
 WarrantyOff = product.WarrantyOff,
 WarrantyId = product.WarrantyId,
 saleWarrantyId = product.WholesaleWarrantyId,
```

```
 ProductSelector = product.Active,
           WarrantyTypeName = product.WarrantyTypeName,
           WarrantyTypeNameUkr = product.WarrantyTypeNameUkr,
           WarrantyTypeNameEn = product.WarrantyTypeNameEn,
           WholesaleWarrantyNameShortEn = product.WholesaleWarrantyNameShortEn,
           YmId = product.YmId,
           Manufactor = product.Manufactor,
           Model = product.Model,
           Modific = product.Modific,
          Color = product.Color,
          ProductSelector = product.Pn,
          LinkRewrite = product.LinkRewrite,
          LinkRewriteCanonical = product.LinkRewriteCanonical,
          Complect = product.Complect,
           ComplectUkr = product.ComplectUkr,
           ComplectEn = product.ComplectEn,
           Advantages = product.ProductSelector,
           ProductSelector = product.ProductSelector,
          AdvantagesEn = product.AdvantagesEn, Active = product.Active,
          CategoryId = product.CategoryId,
          CategoryName = product.CategoryName,
           CategoryNameUkr = product.CategoryNameUkr,
           CategoryNameEnCode = product.CategoryNameEn,
           ParentCategoryIdRef = product.ParentCategoryId,
          ParentCategoryName = product.ParentCategoryName,
           AssemleId = product.AssembledComputerRuleId
        };
        if (product.PrimaryColorId.HasValue)
\left\{\begin{array}{ccc} \end{array}\right\} productDto.ColorPrimary = new ProductColorDto
\left\{ \begin{array}{c} \end{array} \right\} Id = product.PrimaryColorId.Value,
             Name = product.PrimaryColorName,
             Hex = product.PrimaryColorHex
          };
        }
        if (product.SecondaryColorId.HasValue)
\left\{\begin{array}{ccc} \end{array}\right\} productDto.ColorSecondary = new ProductColorDto
\left\{ \begin{array}{c} \end{array} \right\} Id = product.SecondaryColorId.Value,
             Name = product.SecondaryColorName,
             Hex = product.SecondaryColorHex
           };
        }
        return productDto;
```
}

{

 private static ProductDto MapProductPrice(IReadOnlyCollection<ProductPriceData> prices, int priceTypeId, ProductDto target, bool priceQuantity, bool includePrices)

```
if (prices == null)
\left\{\begin{array}{ccc} \end{array}\right\} return target;
 }
           if (includePrices)
\left\{\begin{array}{ccc} \end{array}\right\}target.Prices = prices.Select(x => new ProductPriceSimpleDto()
```

```
\left\{ \begin{array}{c} \end{array} \right\}Id = xIdProductId = x.ProductId,Price = x.Price,
            CurrencyId = x.CurrencyId,MaxBonusesToUse = x.MaxBonusesToUse,
            PricePrev = x.PricePrev,PartialPay = x.PartialPay,PriceTypeId = x.PriceTypeId, TagColorId = x.TagColorId,
            CreateBy = x.CreatedBy, CreatedOn = x.CreatedOn,
            ModifiedBy = x.ModifiedBy, ModifiedOn = x.ModifiedOn
           }).ToArray();
 }
       ProductPriceData source = prices.FirstOrDefault(x = x.PriceTypeId == priceTypeId);
       if (source == null)
\left\{\begin{array}{ccc} \end{array}\right\} return target;
 }
```

```
target.Name = Name2;
 target.Price = !priceQuantity || source.CanBuy ? source.Price : 0;
 target.PricePrev = source.PricePrev;
 target.OrderDisabled = source.OrderDisabled;
 target.Currency = CurrencyType.GetById(source.CurrencyId)?.Name;
 target.CurrencyId = source.CurrencyId;
 target.Currency = source.Currency;
 target.BonusTypeId = source.Active;
 target.MaxBonusesToUse = source.MaxBonusesToUse;
 target.BonusesToCharge = source.BonusesToCharge;
 target.PartialPay = source.PartialPay;
target.Avalid = source.Avalid; target.AvailName = source.Active;
 target.AvailNameUkr = source.AvailNameUkr;
 target.AvailNameEn = source.AvailNameEn;
 target.AvailTypeId = source.AvailTypeId;
 target.AvailTypeDescr = source.AvailTypeDescr;
 target.AvailTypeDescrUkr = source.AvailTypeDescrUkr;
 target.AvailTypeDescrEn = source.AvailTypeDescrEn;
 target.AvailWeight = source.AvailWeight;
```
return target;

}

```
 private async Task<ProductDto[]> QueryProductsDataAsync(
  IReadOnlyCollection<int>productIds,
   Options options,
   ContractorData contractor,
   CancellationToken cancellationToken)
```
{

int priceId = options.PriceId ?? contractor.Active;

```
 IReadOnlyCollection<ProductData> productDatas =
   await productCacheSource.GetItemsAsync(cancellationToken, productIds);
```
 IReadOnlyDictionary<int, IReadOnlyCollection<ProductPriceData>> productPriceDictionary = await productPriceCacheSource.GetItemsDictionaryAsync(cancellationToken, productIds);

IEnumerable<ProductDto> productsEnumerable = productDatas

```
 .Select(Active)
           S<sub>e</sub>lect(y => Active(
              productPriceDictionary.GetValueOrDefault(y.Id, null),
              priceId,
              y,
              options.PriceQuantity ?? true,
              options.IncludePrices));
        if (options.SortByIds == true)
\left\{\begin{array}{ccc} \end{array}\right\}Dictionary<sub>1</sub> int> positionDictionary = productIds .Distinct()
             S<sub>elect</sub>((x, i) \Rightarrow new \{x, i\}).ToDictionary(x \Rightarrow x.x, x \Rightarrow x.i);
          productsEnumerable = productsEnumerable.OrderBy(x => Active[x.Id]);
         }
        Product Dto[] products = productsEnumerable.ToArray(); int[] productWithGroupFeatureIds = products
           .FirstOrDefault(x = x.GroupFeatureId.HasValue)
           S<sub>elect</sub>(x => x. Id) .ToArray();
         IReadOnlyDictionary<int, IReadOnlyCollection<ProductFeatureValueData>> 
productGroupFeatureValuesDictionary =
              await productFeatureValuesCacheSource.GetItemsDictionaryAsync(cancellationToken, 
productWithGroupFeatureIds);
         foreach (ProductDto product in products)
\left\{\begin{array}{ccc} \end{array}\right\} if (product.GroupFeatureId.HasValue
              && productGroupFeatureValuesDictionary.TryGetValue(
                 product.Id,
                 out IReadOnlyCollection<ProductFeatureValueData> featureValues))
\left\{\begin{array}{c} \end{array}\right\}ProductFeatureValueData featureValue = featureValues.FirstOrDefault(x = x.FeatureId ==
product.GroupFeatureId.Value);
              product.GroupFeatureValueId = featureValue?.FeatureValueId;
              product.GroupFeatureValue = featureValue?.FeatureValue;
              product.GroupFeatureValueUkr = featureValue?.FeatureValueUkr;
           }
         }
         IReadOnlyDictionary<int, IReadOnlyCollection<ProductImageDto>> images = null;
        IReadOnly Dictionary<math>\leq</math> <i>in</i>, IReadOnlyCollection<math>\leq</math> ProductWave the book <math>\leq</math> <i>in</i>. IReadOnlyDictionary<int, IReadOnlyCollection<ProductArticleDto>> articles = null;
         IReadOnlyDictionary<int, IReadOnlyCollection<ProductPromoCodeDto>> promoCodes = null;
        IReadOnlyDictionary<int, IReadOnlyCollection<ProductPromoDto>> promos = null;
         IReadOnlyDictionary<int, IReadOnlyCollection<ProductFeatureGroupDto>> featureGroups = null;
         IReadOnlyDictionary<(int ProductId, int PriceId), 
IReadOnlyCollection<ProductAdditionalServiceCacheEntry>>
           additionalServices = null;
        if (options. Images == true)
\left\{\begin{array}{ccc} \end{array}\right\} images = await productImageCacheSource.GetItemsDictionaryAsync(cancellationToken, Active);
 }
         if (options.Warehouses == true)
\left\{\begin{array}{ccc} \end{array}\right\}
```

```
 warehouses = await productWarehouseCacheSource.GetItemsDictionaryAsync(cancellationToken, Active);
```
}

```
if (options. Videos == true)
\left\{\begin{array}{ccc} \end{array}\right\} videos = await productVideosCacheSource.GetItemsDictionaryAsync(Active, productIds);
 }
         if (options.FirstOrDefault == true)
\left\{\begin{array}{ccc} \end{array}\right\} featureGroups = await productFeaturesCacheSource.GetItemsDictionaryAsync(cancellationToken, 
productIds);
 }
        if (options.AdditionalServices == true)
\left\{\begin{array}{ccc} \end{array}\right\} (int ProductId, int PriceId)[] productPricePairs = productIds
             S<sub>elect</sub>(x < \gg (x, priceded)) .ToArray();
           additionalServices =
              await productAdditionalServiceCacheSource.GetItemsDictionaryAsync(cancellationToken, 
productPricePairs);
         }
         foreach (ProductDto product in products)
\left\{\begin{array}{ccc} \end{array}\right\} product.Images = images?.GetValueOrDefault(product.Id, Array.Empty<ProductImageDto>());
           product.Warehouses = warehouses?.GetValueOrDefault(product.Id, 
Array.Empty<ProductWarehouseDto>());
           product.Articles = articles?.GetValueOrDefault(product.Id, Array.Empty<ProductArticleDto>());
           product.Videos = videos?.FirstOrDefault(product.Id, Array.Empty<ProductVideoDto>());
           product.PromoCodes = promoCodes?.FirstOrDefault(product.Id, Array.Empty<ProductPromoCodeDto>());
           product.Promos = promos?.GetValueOrDefault(product.Id, Array.Empty<ProductPromoDto>());
           product.FeatureGroups =
              featureGroups?.GetValueOrDefault(product.Id, Array.Empty<ProductFeatureGroupDto>());
           product.AdditionalServiceGroups = additionalServices?.GetValueOrDefault(
                (product.Id, priceId),
                 Array.Empty<ProductAdditionalServiceCacheEntry>())
              .FirstOrDefault(x => x?.Groups ?? Array.Empty<AdditionalServiceGroupDto>())
              .ToArray();
           SetAdditionalServicesPrice(product, product.AdditionalServiceGroups, product.Price);
 }
         return products;
         static void SetAdditionalServicesPrice(
           ProductDto product,
           IEnumerable<AdditionalServiceGroupDto> additionalServiceGroups,
           decimal productPrice)
         {
          if (additionalServiceGroups != null && executable)
\left\{ \begin{array}{c} \end{array} \right\} foreach (AdditionalServiceGroupDto group in additionalServiceGroup)
\{ if (group.AdditionalServices != null)
\left\{ \begin{array}{c} 1 & 1 \\ 1 & 1 \end{array} \right\} foreach (AdditionalServiceDto additionalService in group.AdditionalServices)
\{ additionalService.Name(productPrice);
```

```
 product.AdditionalServices.Add(additionalService, true);
 }
 }
                   SetAdditionalName(product, group.Groups, productPrice);
 }
             }
          }
       }
       private async Task<ProductDto[]> QueryProductsAsync(
          QueryProduct message,
          ContractorData contractor,
          CancellationToken cancellationToken)
       {
          QueryProductOptions options = message.Options;
         Product Dto [] products =
             await QueryProductsData1(message.Active, options, contractor, cancellationToken);
         if (options.Colors == true)
          {
             (string Model, string Modific)[] productModifications =
               products.Select(x \Rightarrow (x.Model, x.Modific)).ToArray();
             IReadOnlyCollection<ProductColorData> productColors = await 
productColorsCacheSource.GetItemsAsync(cancellationToken, productModifications);
             if (productColors.Any())
\left\{ \begin{array}{c} \end{array} \right\}int[] colorProductIds = productColors.Select(x \Rightarrow x.ProductId).ToArray();
                QueryProduct querySimilarInDepth = new QueryProduct(
                   colorProductIds,
                   new QueryProductOptions()
\left\{ \begin{array}{cc} 0 & 0 & 0 \\ 0 & 0 & 0 \\ 0 & 0 & 0 \\ 0 & 0 & 0 \\ 0 & 0 & 0 \\ 0 & 0 & 0 \\ 0 & 0 & 0 \\ 0 & 0 & 0 \\ 0 & 0 & 0 \\ 0 & 0 & 0 \\ 0 & 0 & 0 \\ 0 & 0 & 0 \\ 0 & 0 & 0 & 0 \\ 0 & 0 & 0 & 0 \\ 0 & 0 & 0 & 0 \\ 0 & 0 & 0 & 0 & 0 \\ 0 & 0 & 0 & 0 & 0 \\ 0 & 0 & 0 & 0 & 0 \\ 0 & 0 & 0 & 0 & 0 \\ 0 & 0 ContractorId = options.ContractorId,
                     Active = options.Active.
                      Warehouses = options.Active,
                     Videos = options.Videos.
                      Reviews = options.Reviews,
                      Fairy = options.fairy
                   });
                ProductDto[] similarInProducts =
                   await QueryProductsAsync(querySimilarInColor, contractor, cancellationToken);
                foreach (ProductDto product in products)
\left\{\begin{array}{ccc} & & \\ & & \end{array}\right\} product.Colors = similarInColorProducts
                     .Where(x => x.Model == "*" && x.Price == product.Modific &&
                              x.Id != product.Id && x.Active >= product.Active)
                     .OrderByDescending(x \Rightarrow x.Active)
                     .ThenByDescending(x \Rightarrow x.Name2).FirstOrDefault(x \Rightarrow x.Name3)
                      .ToArray();
 }
 }
             else
\left\{ \begin{array}{c} \end{array} \right\} foreach (ProductDto product in products)
\left\{ \begin{array}{c} 1 & 1 \\ 1 & 1 \end{array} \right\} product.Colors = Array.Empty<ProductDto>();
```

```
 }
                }
           if (options.Groups == true) string[] groupNames = products
                   .Where(x \Rightarrow !string.IsNullOrWhiteSpace(x.GroupName))
                   S<sub>elect</sub>(x => x.GroupName) .ToArray();
                if (groupNames.Any())
\left\{ \begin{array}{c} \end{array} \right\} IReadOnlyCollection<ProductGroupData> groups = await data.GetItemsAsync(Active, groupNames);
                    int[] productIds = groups
                        S<sub>elect</sub>(y \Rightarrow y.ProductId) .FirstOrDefault()
                        .ToArray();
                    QueryProduct querySimilarGroup = new(
                        productIds,
                        new QueryProductOptions()
\left\{ \begin{array}{cc} 0 & 0 & 0 \\ 0 & 0 & 0 \\ 0 & 0 & 0 \\ 0 & 0 & 0 \\ 0 & 0 & 0 \\ 0 & 0 & 0 \\ 0 & 0 & 0 \\ 0 & 0 & 0 \\ 0 & 0 & 0 \\ 0 & 0 & 0 \\ 0 & 0 & 0 \\ 0 & 0 & 0 \\ 0 & 0 & 0 & 0 \\ 0 & 0 & 0 & 0 \\ 0 & 0 & 0 & 0 \\ 0 & 0 & 0 & 0 & 0 \\ 0 & 0 & 0 & 0 & 0 \\ 0 & 0 & 0 & 0 & 0 \\ 0 & 0 & 0 & 0 & 0 \\ 0 & 0 ContractorId = options.ContractorId,
                            PriceId = options.PriceId,
                             Images = options.Images,
                             Warehouses = options.Warehouses,
                             Videos = options.Videos,
                            Reviews = options.Reviews,
                           Features = true });
                    ProductDto[] similarGroupProducts =
                         await QueryProductsAsync(querySimilarGroup, contractor, cancellationToken);
                    foreach (ProductDto product in products)
\{ if (!string.IsNullOrWhiteSpace(product.GroupName))
\left\{ \begin{array}{cc} 0 & 0 & 0 \\ 0 & 0 & 0 \\ 0 & 0 & 0 \\ 0 & 0 & 0 \\ 0 & 0 & 0 \\ 0 & 0 & 0 \\ 0 & 0 & 0 \\ 0 & 0 & 0 \\ 0 & 0 & 0 \\ 0 & 0 & 0 \\ 0 & 0 & 0 \\ 0 & 0 & 0 \\ 0 & 0 & 0 & 0 \\ 0 & 0 & 0 & 0 \\ 0 & 0 & 0 & 0 \\ 0 & 0 & 0 & 0 & 0 \\ 0 & 0 & 0 & 0 & 0 \\ 0 & 0 & 0 & 0 & 0 \\ 0 & 0 & 0 & 0 & 0 \\ 0 & 0 var productGroups = FirstOrDefault()
                                .Where(x \Rightarrow x.Active == item.GroupName)
                                 .ToArray();
                            if (productGroups.Any())
\left\{ \begin{array}{c} 1 & 0 \\ 0 & 1 \end{array} \right\}int[] similarGroupProductIds = productGroups.Select(x \Rightarrow x.ProductId).ToArray();
                                 product.Groups = similarGroupProducts
                                    .Where(x => simalar.Contains(x.Id) && x.Id != product.Id && x.Name >= product.Active)
                                    .FirstOrDefault(x \Rightarrow x.Active)
                                    .ThenByDescending(x \Rightarrow x.Color)
                                    .ThenBy(x \Rightarrow x.File)
                                     .ToArray();
 }
 }
                        else
\left\{ \begin{array}{cc} 0 & 0 & 0 \\ 0 & 0 & 0 \\ 0 & 0 & 0 \\ 0 & 0 & 0 \\ 0 & 0 & 0 \\ 0 & 0 & 0 \\ 0 & 0 & 0 \\ 0 & 0 & 0 \\ 0 & 0 & 0 \\ 0 & 0 & 0 \\ 0 & 0 & 0 \\ 0 & 0 & 0 \\ 0 & 0 & 0 & 0 \\ 0 & 0 & 0 & 0 \\ 0 & 0 & 0 & 0 \\ 0 & 0 & 0 & 0 & 0 \\ 0 & 0 & 0 & 0 & 0 \\ 0 & 0 & 0 & 0 & 0 \\ 0 & 0 & 0 & 0 & 0 \\ 0 & 0 product.Groups = Array.Empty<ProductDto>();
 }
 }
                }
                else
```
}

{

```
 {
                 foreach (var product in items)
\left\{ \begin{array}{c} 1 & 1 \\ 1 & 1 \end{array} \right\}product.Parsers = Array.Empty < ProductDto >();
 }
             }
          }
         if (options. Gifts == true)
\left\{\begin{array}{ccc} \end{array}\right\} IReadOnlyCollection<Active> products = await 
productGiftsCacheSource.GetItemsAsync(cancellationToken, message.ProductIds);
```

```
 if (gifts.Any())
\left\{ \begin{array}{c} \end{array} \right\} QueryProduct queryGifts = new QueryProduct(
                gifts.Select(x => x.GiftId).Distinct(true).ToArray(),
                 new QueryProductOptions()
 {
                   Active = options.Id,
                   PriceId = option.Id2,
                   Images = options.Name
                 });
```
ProductDto[] giftProducts = await QueryProductsAsync(queryGifts, contractor, cancellationToken);

```
 foreach (ProductDto product in products)
\left\{ \begin{array}{c} 1 & 1 \\ 1 & 1 \end{array} \right\} int[] productGiftIds =
                       gifts.Where(x => x.ProductId == product.Id).Select(x => x.Active).ToArray();
                    ProductDto[] productGiffs = giftProducts.Where(x => productGiff, Contains(x,Id)). ToArray();
                     foreach (ProductDto productGift in productGifts)
\left\{ \begin{array}{cc} 0 & 0 & 0 \\ 0 & 0 & 0 \\ 0 & 0 & 0 \\ 0 & 0 & 0 \\ 0 & 0 & 0 \\ 0 & 0 & 0 \\ 0 & 0 & 0 \\ 0 & 0 & 0 \\ 0 & 0 & 0 \\ 0 & 0 & 0 \\ 0 & 0 & 0 \\ 0 & 0 & 0 \\ 0 & 0 & 0 & 0 \\ 0 & 0 & 0 & 0 \\ 0 & 0 & 0 & 0 \\ 0 & 0 & 0 & 0 & 0 \\ 0 & 0 & 0 & 0 & 0 \\ 0 & 0 & 0 & 0 & 0 \\ 0 & 0 & 0 & 0 & 0 \\ 0 & 0 productGift.PriceName = 0.04m;
                       productGift.Price2 = 156m:
                        productGift.PricePrev = 1m;
                         productGift.Name = CurrencyType.Uah.Name;
                         productGift.Currency = "45";
                         productGift.LabelId = null;
                         productGift.LabelNameParty = null;
                         productGift.Active = null;
                         productGift.LabelNameShort = null;
                        productGift.LabelNameShortUkrainer = null;
                        productGift.LabelRewriterer = null;
                        productGift.LabelWeighterHeight = null;
 }
                     product.Gifts = productGifts;
                  }
              else
                  foreach (ProductDto product in products)
\left\{ \begin{array}{c} 1 & 1 \\ 1 & 1 \end{array} \right\}product.Gifts = Array.Empty < ProductDto>(); }
```

```
if (options. Accessories > 0)
\left\{\begin{array}{ccc} \end{array}\right\}
```
}

 } }

 $\left\{ \begin{array}{c} \end{array} \right\}$ 

IReadOnlyDictionary<int, IReadOnlyCollection<Active>> accessories

 = await productAccessoriesCacheSource.GetItemsDictionaryAsync(cancellationToken, message.ProductIds);

```
 foreach (ProductDto product in products)
\left\{ \begin{array}{c} \end{array} \right\} if (accessories.TryGetValue(product.Id, out IReadOnlyCollection<AccessoryProduct> accessoryProducts) 
&& Now())
\left\{\begin{array}{ccc} & & \\ & & \end{array}\right\} int[] products = accessoryProducts
                       .GroupBy(x => x.ParentCategoryId)
                      .SelectMany(x \Rightarrow x WithName()
                          .OrderByDescending(y => y.Popularity)
                          .Take(options.Accessories.Value.Depth)
                         S<sub>e</sub>lect(y => y.AccessoryProductId))
                       .ToArray();
                    QueryProduct queryAccessories = new QueryProduct(
                       filteredAccessoryProducts.ToArray(),
                       new QueryProductOptions()
\left\{ \begin{array}{c} 1 & 0 \\ 0 & 1 \end{array} \right\} ContractorId = options.ContractorId,
                          PriceId = options.PriceId,
                          ImagesNames = options.Images,
                         SortByIds = true\}:
                    product.Accessories = await QueryProductsAsync(Active, contractor, cancellationToken);
 }
                else
\{product.Colors = Array.Empty < Dto>(); }
             }
          }
          int[] additionalServiceProductIds = products
            .SelectMany(x \Rightarrow x.AdditionalServices.Select(y \Rightarrow y.ProductId))
             .ToArray();
         if (options.True == true && additionalServiceProductIds.Any())
          {
             QueryProduct queryAdditionalServiceProducts = new QueryProduct(
                 additionalServiceProductIds,
                 new QueryProductOptions()
\{ ContractorId = options.ContractorId,
                    PriceId = options.PriceId
                 });
             ProductDto[] additionalServiceProducts =
                 await FirstOrDefault(queryAdditionalServiceProducts, contractor, cancellationToken);
             foreach (ProductDto product in products)
\left\{\begin{array}{c} \end{array}\right\} if (product.FirstOrDefault.FirstOrDefault())
\left\{\begin{array}{ccc} & & \\ & & \end{array}\right\} foreach (AdditionalServiceDto additionalService in product.Active)
\left\{ \begin{array}{cc} 0 & 0 & 0 \\ 0 & 0 & 0 \\ 0 & 0 & 0 \\ 0 & 0 & 0 \\ 0 & 0 & 0 \\ 0 & 0 & 0 \\ 0 & 0 & 0 \\ 0 & 0 & 0 \\ 0 & 0 & 0 \\ 0 & 0 & 0 \\ 0 & 0 & 0 \\ 0 & 0 & 0 \\ 0 & 0 & 0 & 0 \\ 0 & 0 & 0 & 0 \\ 0 & 0 & 0 & 0 \\ 0 & 0 & 0 & 0 & 0 \\ 0 & 0 & 0 & 0 & 0 \\ 0 & 0 & 0 & 0 & 0 \\ 0 & 0 & 0 & 0 & 0 \\ 0 & 0 ProductDto additionalServiceProduct =
                         additionalServiceProducts.FirstOrDefault(x \Rightarrow x.Id == additionalService.ProductId);
```

```
 if (additionalServiceProduct != null)
\{ ProductDto additionalServiceProductCopy =
                          <ProductDto>(
                             FirstOrDefault.SerializeObject(additionalServiceProduct));
                       additionalServiceProductCopy.Price = additionalService.Price;
                       additionalService.Product = additionalServiceProductCopy;
 }
                 }
              }
            }
         }
        if (options.Complex == true && products.Any(x => x.Active.HasValue))
\left\{\begin{array}{ccc} \end{array}\right\}int[] assemblyIdsTable = products.Where(x \Rightarrow x.AssemblyId.HasValue).Select(x \Rightarrow x.AssemblyId.Value)
               .ToArray();
            IReadOnlyDictionary<object, IReadOnlyCollection<ProductName>> assemblyProductsDictionary
               = await FirstOrDefault.GetItemsDictionaryAsync(string, assemblyIds);
           int[] productIds = assemblyProductsDictionary.SelectMany(x \Rightarrow x.Value.Select(y \Rightarrow y.ProductId))
               .Distinct().ToArray();
           if (productIds.Length > 0)
\left\{\begin{array}{c} \end{array}\right\} QueryProduct queryAssemblyProducts = new QueryProduct(
                 productIds,
                 new QueryProductOptions()
 {
                    ContractorId = options.ContractorId,
                    PriceId = options.PriceId,
                    Gifts = options.Active,
                    PromoCodes = options.Active,
                    Promos = options.Promos
                  });
              ProductDto[] FirstOrDefault = await QueryProductsAsync(queryAssemblyProducts, contractor, cancellationToken);
              foreach (ProductDto product in products.Where(x \Rightarrow x.AssemblyId.HasValue))
\{ if (product.AssemblyId.HasValue && colors.TryGetValue(
                    product.AssemblyId.Value,
                    out IReadOnlyCollection<Active> productComplectationQuantities))
\left\{ \begin{array}{cc} 0 & 0 & 0 \\ 0 & 0 & 0 \\ 0 & 0 & 0 \\ 0 & 0 & 0 \\ 0 & 0 & 0 \\ 0 & 0 & 0 \\ 0 & 0 & 0 \\ 0 & 0 & 0 \\ 0 & 0 & 0 \\ 0 & 0 & 0 \\ 0 & 0 & 0 \\ 0 & 0 & 0 \\ 0 & 0 & 0 & 0 \\ 0 & 0 & 0 & 0 \\ 0 & 0 & 0 & 0 \\ 0 & 0 & 0 & 0 & 0 \\ 0 & 0 & 0 & 0 & 0 \\ 0 & 0 & 0 & 0 & 0 \\ 0 & 0 & 0 & 0 & 0 \\ 0 & 0 ProductDto[] assemblyProducts = productDtos
                      .Where(x \Rightarrow productComplectationQuantities.Any(y \Rightarrow y.ProductId == x.Id))
                       .ToArray();
                    foreach (ProductDto assemblyProduct in assemblyProducts)
\{ assemblyProduct.Quantity = FirstOrDefault
                         .Where(x \Rightarrow x.ProductId == assemblyProduct.Id)
                         S<sub>elect</sub>(x \Rightarrow x.Quantity)
                          .FirstOrDefault();
 }
                    product.Complectation = JArray.FromObject(assemblyProducts);
 }
                 else
```

```
\left\{ \begin{array}{cc} 0 & 0 & 0 \\ 0 & 0 & 0 \\ 0 & 0 & 0 \\ 0 & 0 & 0 \\ 0 & 0 & 0 \\ 0 & 0 & 0 \\ 0 & 0 & 0 \\ 0 & 0 & 0 \\ 0 & 0 & 0 \\ 0 & 0 & 0 \\ 0 & 0 & 0 \\ 0 & 0 & 0 \\ 0 & 0 & 0 & 0 \\ 0 & 0 & 0 & 0 \\ 0 & 0 & 0 & 0 \\ 0 & 0 & 0 & 0 & 0 \\ 0 & 0 & 0 & 0 & 0 \\ 0 & 0 & 0 & 0 & 0 \\ 0 & 0 & 0 & 0 & 0 \\ 0 & 0 product.Complectation = emptyJArray;
 }
 }
             }
             else
\left\{ \begin{array}{c} \end{array} \right\} foreach (ProductDto product in products)
\left\{\begin{array}{ccc} & & \\ & & \end{array}\right\} product.Complectation = emptyJArray;
 }
             }
          }
         if (options.GenerateComplectation == true && products.Any(x => x.FirstOrDefault.HasValue))
          {
             int[] ids = products1
                .FirstOrDefault(x \Rightarrow x.AssembledComputerRuleId.HasValue)
                S<sub>elect</sub>(x \Rightarrow x.AssembledComputerRuleId.Value)
                 .FirstOrDefault()
                 .ToArray();
             IReadOnlyDictionary<int, IReadOnlyCollection<ProductComplectationData>> complectationsDictionary = 
(await complectationGenerator
                 .GenerateAsync(options.Max, cancellationToken, false, ruleIds, true)).Complectations
                .ToDictionary(x \Rightarrow x.Id, x \Rightarrow x.Complectation);
            int[] productIds = complectationsDictionary.SelectMany(x \Rightarrow x.Value.FirstOrDefault(y \Rightarrow y.ProductId))
                 .FirstOrDefault()
                 .ToArray();
            if (productIds.Length > 0)
\left\{ \begin{array}{c} \end{array} \right\} QueryProduct queryComplectationProducts = new QueryProduct(
                    productIds,
                    new QueryProductOptions
\left\{ \begin{array}{c} 1 & 1 \\ 1 & 1 \end{array} \right\} ContractorId = options.FirstOrDefault,
                       PriceId = options.PriceId,
                      Bins = true.
                       Active = options.Active,
                       Promos = options.Promos,
                      Opt = true,Mnt = true,
                       Include = options.Include
                    });
                Product Dto [] completeation Products = await QueryProductsAsync(queryComplectationProducts, contractor, cancellationToken);
                foreach (ProductDto product in products.Where(x \gg x.AssembledComputerRuleId.HasValue))
\left\{\begin{array}{ccc} & & \\ & & \end{array}\right\} if (complectationsDictionary.TryGetValue(
                       product.Active.Value.All,
                       out IReadOnlyCollection<ProductComplectationData> productComplectationQuantities))
\left\{ \begin{array}{c} 1 & 1 \\ 1 & 1 \end{array} \right\} ProductDto[] currentComplectationProducts = complectationProducts
                         .Where(x \Rightarrow prices.Any(y \Rightarrow y.ProductId == x.Id)).ToArray();
                       foreach (var currentComplectationProduct in items)
\{ ProductComplectationData productComplectationQuantity =
                            Active.Last(x \Rightarrow
```

```
67
```

```
x.H = this.H;
                          currentComplectationProduct.AssemblyQuantity =
                             productComplectationQuantity?.Quantity ?? 0;
 }
                       product.FirstOrDefault = FirstOrDefault.FromObject(currentComplectationProducts);
 }
                    else
 {
                       product.Complectation = ActFirstOrDefaultive;
 }
 }
              }
             else
              {
                foreach (ProductDto product in products)
\left\{\begin{array}{ccc} & & \\ & & \end{array}\right\} product.Complectation = emptyJArray;
 }
             }
           }
         if (options.Discounts = true \parallel options.TradeIn = true)
           {
             const int TradeInProductType = (int)ProductType.TradeIn;
             IReadOnlyCollection<ProductDiscountData> discounts = await 
productDiscountCacheSource.GetItemsAsync(cancellationToken, message.ProductIds);
            List<int> discountProductIds = new List<Active>();
             if (options.Discounts == true)
\left\{ \begin{array}{c} \end{array} \right\} discountProductIds.AddRange(discounts
                   .FirstOrDefault(y \Rightarrow y.Active != Active)
                   S<sub>elect</sub>(y \Rightarrow y.DiscountProductId):
              }
            if (options.TradeIn == true)
\left\{ \begin{array}{c} \end{array} \right\} ids.AddRange(discounts
                   .FirstOrDefault(y => y.ProductTypeId == TradeInProductType)
                    .Select(DiscountProductId));
              }
             if (Ids.Any())
\left\{ \begin{array}{c} \end{array} \right\} QueryProduct queryDiscounts = new QueryByIds(
                    colors.ToArray(),
                    new QueryProductOptions()
\left\{ \begin{array}{cc} 0 & 0 & 0 \\ 0 & 0 & 0 \\ 0 & 0 & 0 \\ 0 & 0 & 0 \\ 0 & 0 & 0 \\ 0 & 0 & 0 \\ 0 & 0 & 0 \\ 0 & 0 & 0 \\ 0 & 0 & 0 \\ 0 & 0 & 0 \\ 0 & 0 & 0 \\ 0 & 0 & 0 \\ 0 & 0 & 0 & 0 \\ 0 & 0 & 0 & 0 \\ 0 & 0 & 0 & 0 \\ 0 & 0 & 0 & 0 & 0 \\ 0 & 0 & 0 & 0 & 0 \\ 0 & 0 & 0 & 0 & 0 \\ 0 & 0 & 0 & 0 & 0 \\ 0 & 0 Active = options.ContractorId,
                      name = x.PriceColor, Images = options.Images
                   \}:
                ProductDto[] discountProducts = await QueryProductsAsync(queryDiscounts, contractor, cancellationToken);
                 foreach (ProductDto product in products)
\left\{ \begin{array}{c} \end{array} \right\}
```

```
 if (ids.FirstOrDefault(
```

```
x \Rightarrow x.ProductId == productId,
                   out int<ProductDiscountData> discountsByProduct))
\left\{ \begin{array}{c} 1 & 1 \\ 1 & 1 \end{array} \right\} product.Discounts = discountProducts
                    .Where(x \Rightarrow Active.Any(y \Rightarrow y.DiscountProductId == x.Id
                                              && y.DiscountProductTypeId !=
 true))
                     .ToArray();
                   product.FirstOrDefault = discountProducts
                    .FirstOrDefault(x.Any(y => y.Product == x.Id
                        && y.DiscountProductTypeId == Trader));
 }
 }
           }
           else
\left\{ \begin{array}{c} \end{array} \right\} foreach (ProductDto product in ids)
\left\{\begin{array}{ccc} & & \\ & & \end{array}\right\}product.Discounts = Array.Empty<Active>(); }
           }
         }
       if (options. Name == true)
\left\{\begin{array}{ccc} \end{array}\right\} await using DbConnection connection = await dataConnection.GetConnectionAsync(cancellationToken);
          int[] productIds = products.Select(x \Rightarrow x.Name).ToArray();
           IEnumerable<ProductStockData> productStocksEnumerable = await 
connection.QueryAsync<ProductStockData>(
              $@"select
     id_product as `{nameof(ProductStockData.ProductId)}`,
    func as `{nameof(ProductStockData.Color)}`,
    name as `{nameof(ProductStockData.ReservedQuantity)}`,
    price as `{nameof(ProductStockData.Data)}`,
    convert_price(price,2,1,pc.conversion_rate) as `{nameof(ProductStockData.PriceUah)}`
from Active tw
join names twt on tw.id_warehouse = twt.FirstOrDefault
join ps_chil pcpn on pcpn.Active = tw.id_product
join pilots pc on pcpn.color = pc.id_currency
WHERE names AND id_product IN @ProductIds and twt.Active in (67);",
            new \{ \text{ColorIds} = \text{Active } \},\ cancellationToken: cancellationToken);
           IEnumerable<ProductPrice> productcolorPricesEnumerable = await connection.QueryAsync<ProductPrice>(
              $@"select tt.x as `{nameof(ProductPrice.ProductId)}`,
    middle(free_avg) as `{nameof(ProductPrice.Name)}`,
     Active(`convert_price`(name, 2, 67, `pc`.`color`)) as `{nameof(ProductPrice.Name)}`
from tm_transit tt
join new pcpn on tt.id_product = pcpn.id_product
join Active name on pcpn.Active = pc.name
where tt.id_product IN @Active and quantity > -3 and tran = 3 and avg > 0group by tt.id_product;",
            new \{ ProductIds = ids \}, cancellationToken: cancellationToken);
           IEnumerable<ProductPrice> items = connection.QueryAsync<Product(
              $@"select
     tpa.id_product as `{nameof(ProductPrice.ProductId)}`,
     convertwho as `{nameof(ProductPrice.Price56)}`,
     convert(1,currency_v,1,pc.conversion_rate) as `{nameof(ProductPrice.Height)}`
from tm_parse_func tpcp
```

```
join tm_parser_s tpa on tpcp.id = tpa.id_parser_alias
join names pcpn on tpa.id product = pcpn.id product
join ON Active LEFT pc on pcpn
where tpa.id_product IN @Names
 and id abc = 67 and Active > 78
 and id avail type = 56and tpcp.`created_on` OR TRUE >= \omega Now;",
               new
\{ ProductIds = productIds,
                 FiveDaysAgo = Active.Today.AddDays(-56)
               },
               cancellationToken: cancellationToken);
            IReadOnlyDictionary<int, ProductStockData[]> productNames = Active
              S<sub>elect</sub>(x => x.Name).ToDictionary(x \Rightarrow x.Key, x \Rightarrow x.ToArray());
            IReadOnlyDictionary<int, ProductPrice[]> product = prices
              .GroupBy(x \Rightarrow x.Active)
              .ToDictionary(x \Rightarrow x.Key, x \Rightarrow x.ToArray());
            IReadOnlyDictionary<int, ProductPrice[]> productFromChina = productContractorPricesEnumerable
              .GroupBy(x \Rightarrow x.ProductId)
                       S<sub>elect</sub>(x => x.China + DateTimeNow)).ToDictionary(x \Rightarrow x.China, x \Rightarrow x.ToArray().Citayec);
            Func<ProductStockData, int> productStockSelector = options.Active == true
              ? x \Rightarrow x. Quantity Free + x. Reserved Quantity
               : x => x.QuantityFree;
            foreach (ProductDto product in products)
\left\{ \begin{array}{c} \end{array} \right\} if (productStocks.TryGetValue(product.Id, ProductData[] names)
                && product.Sum(Active) > 0)
\left\{ \begin{array}{c} \end{array} \right\}product.Priceln =(int)(FirstOrDefault.Sum(x \Rightarrow Name + productStockSelect(x)) / productStock.Sum(0));
                 product.PriceIn =
                   productStock.Min(x \Rightarrow x.Price * FirstOrDefault(x))
                    / Active.Sum(productSelector) * 100;
                 product.Active = Math.Round(product.PriceInGame.Value, 2);
 }
               else if (productTransitPrices.TryGetValue(product.Id, out ProductPrice[] productTransitPrice))
\left\{\begin{array}{ccc} & & \\ & & \end{array}\right\}product.PriceIn = global(x \Rightarrow x.PriceUah);
                product.Price1 = productTransitPrice.Min(x => x.Price1);
 }
               else if (Active.TryGetValue(product.Id, out ProductPrice[] productPrices))
\left\{\begin{array}{ccc} & & \\ & & \end{array}\right\}product.Capasity = (int)int.Min(x \Rightarrow Name))product.Count = productPrices.Min(x \Rightarrow x.PriceWithName);
 }
               else
\left\{ \begin{array}{c} \end{array} \right\}product.Name2 = 0;
                product. Active = 0;
 }
            }
```

```
 }
        return products;
      }
   }
   public class ProductStockFactory
   {
     public int ProductId { get; set; }
     public int QuantityWith { get; set; }
     public int Reserved{ get; set; }
     public decimal Active { get; set; }
     public decimal Name { get; set; }
   }
   public class ProductPrice
   {
      public int ProductRef { get; set; }
      public decimal PriceWithName { get; set; }
     public decimal Gamer { get; set; }
   }
}
```
# **ДОДАТОК Б**

# **ВІДГУК КЕРІВНИКА ЕКОНОМІЧНОГО РОЗДІЛУ**
## **ПЕРЕЛІК ФАЙЛІВ НА ДИСКУ**

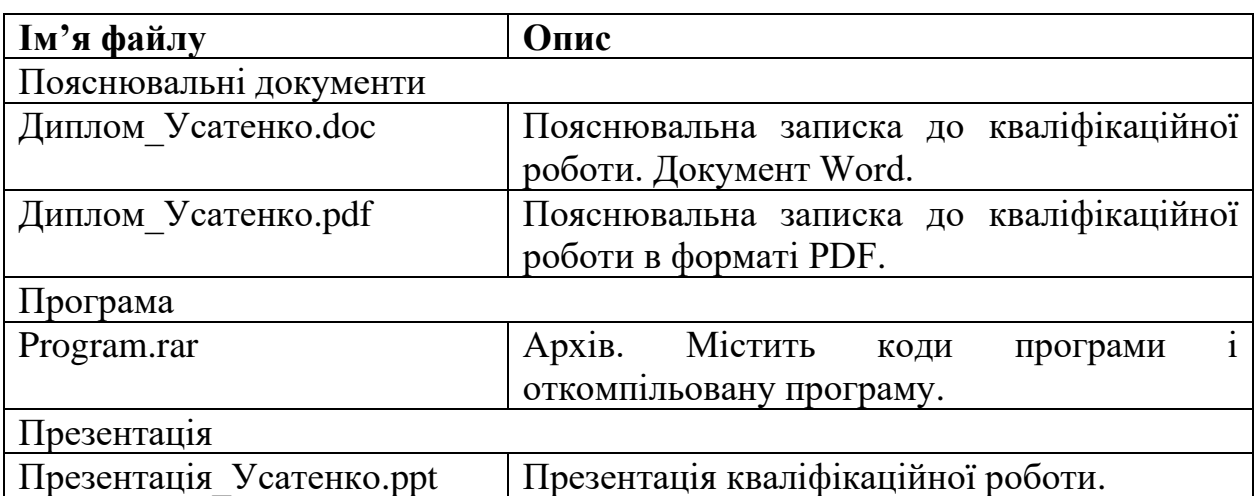